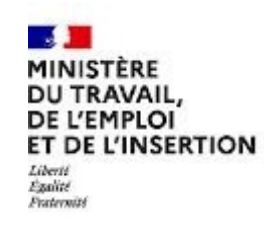

# REFERENTIEL EMPLOI ACTIVITES COMPETENCES

# DU TITRE PROFESSIONNEL

Administrateur réseau NetOps

Niveau 6

Site :<http://travail-emploi.gouv.fr>

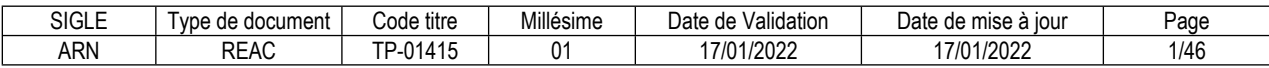

## **SOMMAIRE**

## Pages

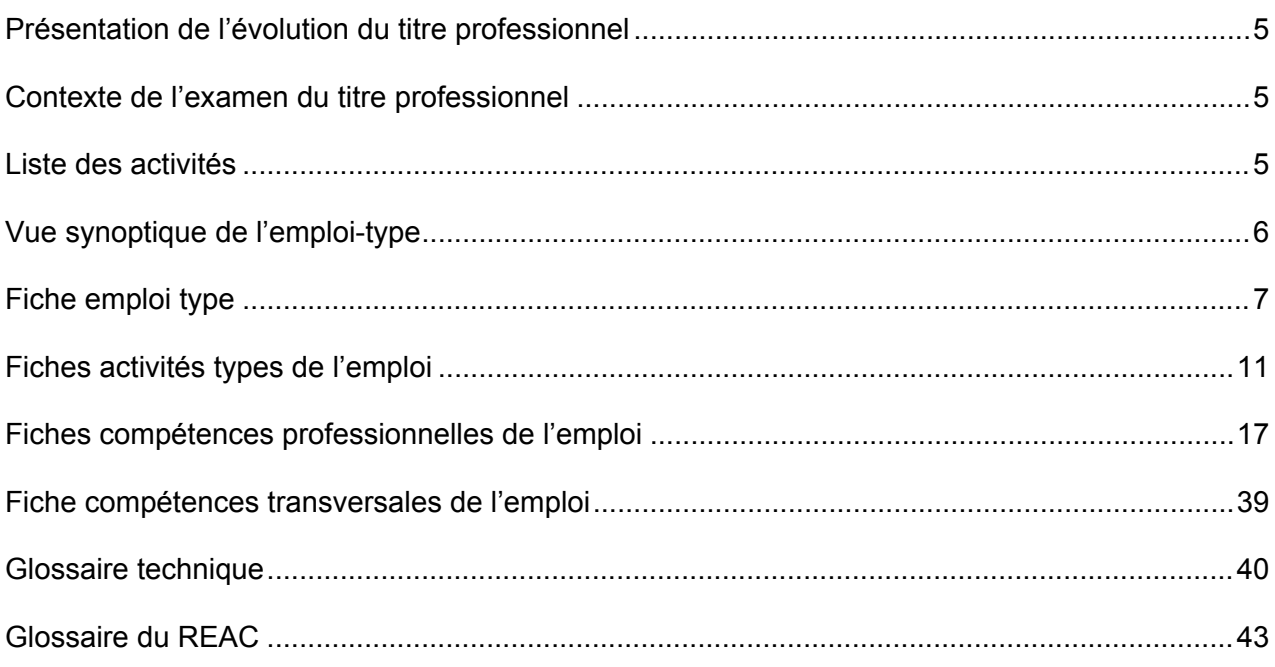

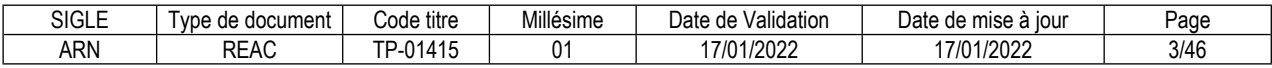

## **Introduction**

## <span id="page-4-0"></span>**Présentation de l'évolution du titre professionnel**

Sans objet.

#### <span id="page-4-1"></span>**Contexte de l'examen du titre professionnel**

Les professionnels du réseau (ingénieurs et techniciens) ont besoin d'optimiser leur travail, en particulier de diminuer les tâches répétitives et pouvoir se concentrer sur les tâches à forte valeur ajoutée.

Pour cela des travaux ont été menés pour automatiser tout ce qui peut l'être. On parle de SDN (réseau défini par le logiciel ou software defined network).

Les fournisseurs d'accès à internet (FAI) et plus récemment les entreprises gérant un grand réseau ont éprouvé le besoin de mettre en service rapidement de nouvelles configurations.

Dans cet objectif, des technologies permettant de virtualiser les équipements réseaux et d'automatiser leur configuration ont vu le jour. On parle de NFV (network functions virtualization).

Selon une étude publiée par statista en 2021, le marché des NFV et des SDN est passé en Europe de 0,5 M€ en 2015 à 2,4 M€ en 2019. Selon Global Market Insights, ce marché devrait encore croître de 40 % d'ici 2025.

L'observatoire des métiers et des télécom a commandé deux rapports (un en 2017 et l'autre en 2020) pour étudier l'impact de ces évolutions technologiques sur les métiers des télécoms.

Les métiers d'ingénieur réseau et d'administrateur réseau sont fortement impactés en termes de compétences.

Les compétences en scripting et virtualisation deviennent indispensables, qu'il s'agisse de gérer des réseaux locaux, des réseaux étendus ou les réseaux des datacenters.

Le titre professionnel « Administrateur réseau NetOps » (niveau 6) réunit les compétences nécessaires pour cet emploi.

Il est structuré en trois blocs de compétences :

- Automatiser la gestion d'un réseau local (SD-LAN)
- Automatiser la gestion d'un réseau local de datacenter (SD-DC)
- Automatiser la gestion d'un réseau étendu (SD-WAN)

Il permet de répondre aux besoins des entreprises et favorise l'évolution professionnelle des administrateurs réseau en poste souhaitant développer de nouvelles compétences.

#### <span id="page-4-2"></span>**Liste des activités**

**Nouveau TP :** Administrateur réseau NetOps Activités :

- Automatiser la gestion d'un réseau local (SD-LAN)
- Automatiser la gestion d'un réseau local de datacenter (SD-DC)
- Automatiser la gestion d'un réseau étendu (SD-WAN)

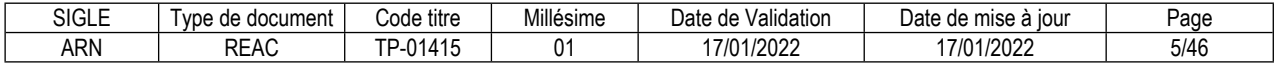

## <span id="page-5-0"></span>**Vue synoptique de l'emploi-type**

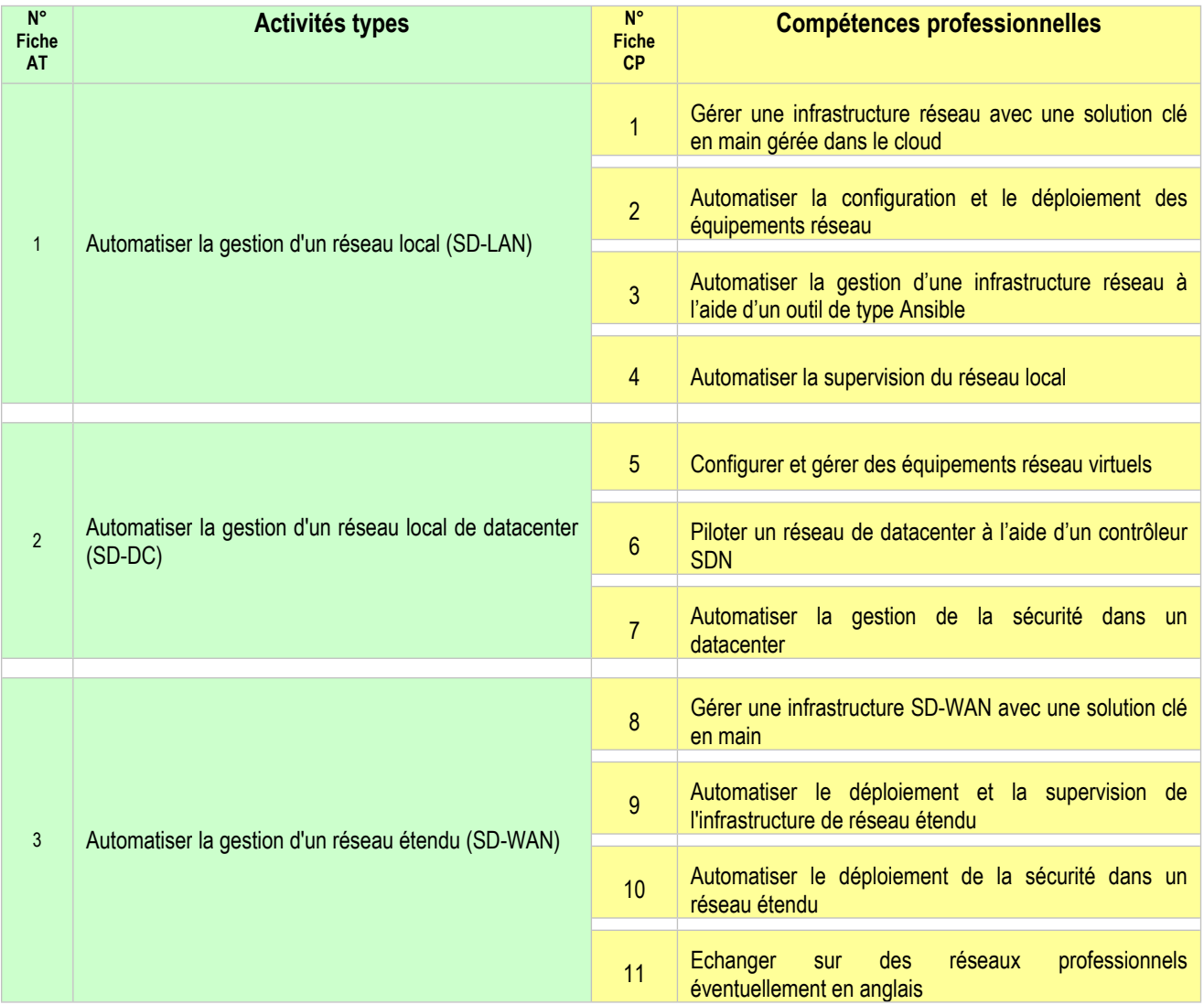

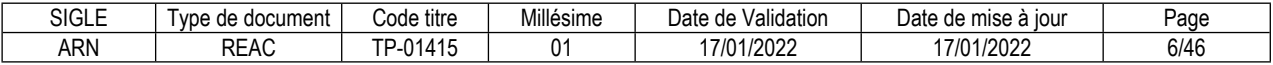

#### <span id="page-6-0"></span>**FICHE EMPLOI TYPE**

## **Administrateur réseau NetOps**

#### **Définition de l'emploi type et des conditions d'exercice**

L'administrateur réseau NetOps automatise la configuration et le déploiement des équipements réseau dans un réseau LAN, WAN ou au sein d'un datacenter.

L'administrateur réseau NetOps utilise une solution centralisée et gérée dans le cloud pour administrer les équipements réseaux.

Il les ajoute et les configure à l'aide de cet outil.

Sur cette infrastructure gérée dans le cloud ou sur une infrastructure « traditionnelle », en considérant la récurrence de certaines tâches ou à la demande de son responsable, il automatise la configuration des équipements réseau par des scripts.

Pour automatiser plus complétement la gestion de l'infrastructure, il utilise un outil de type Ansible. Sur une infrastructure en place, il définit les indicateurs qu'il est pertinent de surveiller, et il automatise leur mise en place et leur remontée en déployant des scripts et des playbooks Ansible.

Il supervise l'ensemble de l'infrastructure réseau et lorsqu'une alarme est remontée, il diagnostique la cause du dysfonctionnement et rétablit la connectivité.

Dans un datacenter, afin d'obtenir une infrastructure réseau adaptable et indépendante du matériel, l'administrateur réseau NetOps définit toute l'infrastructure réseau à l'aide d'un outil de virtualisation. Afin de faciliter et automatiser l'administration et la supervision du réseau virtuel déployé, il installe et configure un contrôleur SDN.

Il l'utilise pour gérer la configuration et le déploiement des équipements virtuels, mais aussi pour assurer la supervision de l'infrastructure réseau déployée.

En prenant en compte les niveaux de service attendus pour chaque client (SLA), il définit la configuration à appliquer à chacun des équipements virtualisés.

Il définit sur le contrôleur les stratégies permettant de garantir la sécurité et la performance des infrastructures déployées.

L'administrateur réseau NetOps utilise une solution clé en main pour gérer et superviser le réseau étendu. Il y configure les sites distants et les liaisons existantes.

Il définit les règles de priorité des flux et les règles de sécurité.

Afin de ne pas dépendre d'un fournisseur, il peut installer et configurer un contrôleur pour administrer et superviser un ou plusieurs réseaux étendus.

Pour chacun des sites distants, en tenant compte de la qualité des liaisons existantes, il gère la priorité des flux afin de garantir le niveau de service attendu.

Il configure les liaisons VPN conformément au cahier des charges.

Pour chacun des sites distants, il définit et déploie les règles de sécurité conformément à un cahier des charges.

Lorsqu'une alerte est remontée, il diagnostique et corrige le dysfonctionnement afin de rétablir la connectivité et le bon niveau de sécurité.

Afin de résoudre un problème de configuration, comprendre la cause d'un dysfonctionnement ou installer un nouvel outil, il consulte les forums des communautés professionnelles.

La plupart des documentations techniques sont rédigées en anglais, l'administrateur réseau NetOps doit être capable de les lire pour y retrouver l'information qu'il recherche et interpréter correctement les conseils qui y sont donnés. Cela correspond au niveau B2 du cadre européen pour la compréhension écrite. Il devra parfois poser des questions ou apporter une réponse sur des forums d'utilisateurs en langue anglaise, le niveau B1 du cadre européen pour l'expression écrite est suffisant.

Il utilise une démarche logique pour diagnostiquer la cause d'un dysfonctionnement et y remédier, il effectue une veille active pour maintenir à jour ses compétences.

Cet emploi nécessite la maitrise de nombreux outils et langages ainsi que la compréhension de concepts abstraits.

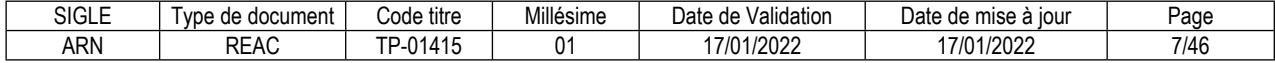

L'administrateur réseau NetOps est en contact avec le responsable technique de son entreprise, les autres experts techniques et les fournisseurs des produits et services.

L'administrateur réseau NetOps travaille dans une entreprise de services du numérique (ESN), chez un opérateur télécom ou un de ses sous-traitants ou au sein de la direction des systèmes d'information (DSI) d'une entreprise, d'une administration ou d'une collectivité territoriale.

Il travaille en équipe sous la responsabilité du responsable technique ou du directeur des systèmes d'information de son entreprise*.*

#### **Secteurs d'activité et types d'emplois accessibles par le détenteur du titre**

Les différents secteurs d'activités concernés sont principalement :

- une entreprise de services du numérique (ESN)
- un opérateur de télécommunication
- la DSI d'une entreprise qui possède un réseau de grande taille.

Les types d'emplois accessibles sont les suivants :

- ingénieur NetOps
- développeur réseau
- ingénieur réseau SDN
- ingénieur Cloud
- ingénieur réseau LAN Datacenter

#### **Réglementation d'activités** (le cas échéant)

Aucune

#### **Equivalences avec d'autres certifications** (le cas échéant)

Aucune à ce jour.

#### **Liste des activités types et des compétences professionnelles**

1. Automatiser la gestion d'un réseau local (SD-LAN) Gérer une infrastructure réseau avec une solution clé en main gérée dans le cloud Automatiser la configuration et le déploiement des équipements réseau Automatiser la gestion d'une infrastructure réseau à l'aide d'un outil de type Ansible Automatiser la supervision du réseau local

2. Automatiser la gestion d'un réseau local de datacenter (SD-DC) Configurer et gérer des équipements réseau virtuels Piloter un réseau de datacenter à l'aide d'un contrôleur SDN Automatiser la gestion de la sécurité dans un datacenter

3. Automatiser la gestion d'un réseau étendu (SD-WAN) Gérer une infrastructure SD-WAN avec une solution clé en main Automatiser le déploiement et la supervision de l'infrastructure de réseau étendu Automatiser le déploiement de la sécurité dans un réseau étendu Echanger sur des réseaux professionnels éventuellement en anglais

#### **Compétences transversales de l'emploi**

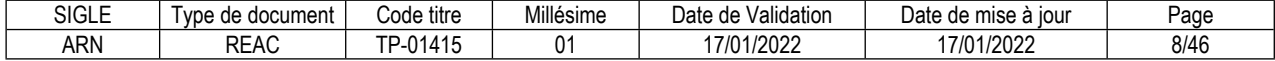

## **Niveau et/ou domaine d'activité**

Niveau 6 (Cadre national des certifications 2019) Convention(s) : Code(s) NSF : 326--Informatique, traitement de l'information, réseaux de transmission (niv100)

## **Fiche(s) Rome de rattachement**

M1810 Production et exploitation de systèmes d'information M1801 Administration de systèmes d'information

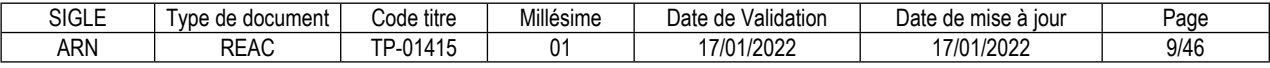

#### <span id="page-10-0"></span>**FICHE ACTIVITÉ TYPE N° 1**

## **Automatiser la gestion d'un réseau local (SD-LAN)**

#### **Définition, description de l'activité type et conditions d'exercice**

L'administrateur réseau NetOps administre une infrastructure de réseau local en utilisant des outils permettant d'automatiser le déploiement et la configuration des équipements réseaux. Il supervise ensuite l'ensemble de l'infrastructure.

L'administrateur réseau NetOps utilise une solution centralisée et gérée dans le cloud pour administrer les équipements réseaux ; il les ajoute et les configure à l'aide de cet outil.

Sur cette infrastructure gérée dans le cloud ou sur une infrastructure « traditionnelle », en considérant la récurrence de certaines tâches ou à la demande de son responsable, il automatise la configuration des équipements réseau par des scripts.

Pour automatiser plus complétement la gestion de l'infrastructure, il utilise un outil de type Ansible, en mettant en œuvre des scripts, des modules trouvés sur les bibliothèques en ligne, et en modifiant les fichiers de paramétrage (inventaire, variables) pour décrire l'infrastructure réseau complète. Sur une infrastructure en place, il définit les indicateurs qu'il est pertinent de surveiller, et il automatise leur mise en place et leur remontée en déployant des scripts et des playbooks Ansible.

Au quotidien, il supervise l'ensemble de l'infrastructure réseau et lorsqu'une alarme est remontée, il diagnostique la cause du dysfonctionnement et rétablit la connectivité.

L'administrateur réseau NetOps travaille dans une ESN, ou au sein de la DSI d'une entreprise. L'administrateur réseau NetOps est en contact avec le responsable technique de son entreprise, éventuellement le responsable technique du client et les supports techniques externes.

#### **Réglementation d'activités** (le cas échéant)

#### **Liste des compétences professionnelles de l'activité type**

Gérer une infrastructure réseau avec une solution clé en main gérée dans le cloud Automatiser la configuration et le déploiement des équipements réseau Automatiser la gestion d'une infrastructure réseau à l'aide d'un outil de type Ansible Automatiser la supervision du réseau local

#### **Compétences transversales de l'activité type**

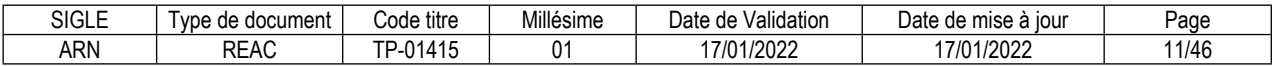

#### **FICHE ACTIVITÉ TYPE N° 2**

## **Automatiser la gestion d'un réseau local de datacenter (SD-DC)**

#### **Définition, description de l'activité type et conditions d'exercice**

Lorsqu'il travaille sur l'infrastructure réseau d'un datacenter ou dans le cœur de réseau d'un opérateur telecom, l'administrateur réseau NetOps virtualise toute l'infrastructure réseau à l'aide d'un outil de virtualisation.

Il supervise les équipements afin de prévenir ou corriger tout problème de connectivité ou de sécurité.

Afin de faciliter et automatiser l'administration et la supervision du réseau virtuel déployé, il installe et configure un contrôleur SDN.

Il l'utilise pour gérer la configuration et le déploiement des équipements virtuels, mais aussi pour assurer la supervision de l'infrastructure réseau déployée.

En prenant en compte les niveaux de service attendus pour chaque client (SLA), il définit la configuration à appliquer à chacun des équipements virtualisés.

Il définit sur le contrôleur les stratégies permettant de garantir la sécurité et la performance des infrastructures déployées.

L'administrateur réseau NetOps est en contact avec le responsable technique de son entreprise, les autres experts techniques et les fournisseurs des produits et services.

L'administrateur réseau NetOps travaille au sein d'un datacenter dans une entreprise de services du numérique (ESN), chez un opérateur télécom ou un de ses sous-traitants. Il travaille en équipe sous la responsabilité du responsable technique.

#### **Réglementation d'activités** (le cas échéant)

#### **Liste des compétences professionnelles de l'activité type**

Configurer et gérer des équipements réseau virtuels Piloter un réseau de datacenter à l'aide d'un contrôleur SDN Automatiser la gestion de la sécurité dans un datacenter

#### **Compétences transversales de l'activité type**

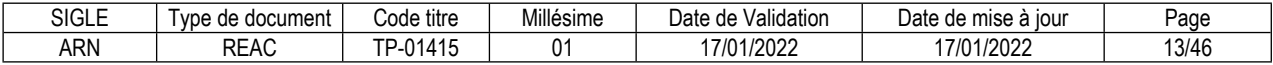

#### **FICHE ACTIVITÉ TYPE N° 3**

## **Automatiser la gestion d'un réseau étendu (SD-WAN)**

#### **Définition, description de l'activité type et conditions d'exercice**

L'administrateur réseau NetOps gère et supervise le réseau étendu et les équipements de sécurité. Cette activité s'exerce dans une entreprise possédant une infrastructure globale de réseau étendu, comportant des sites distincts, des liaisons distantes redondantes et des routeurs de bordure.

Il y configure les sites distants et les liaisons existantes en définissant les règles de priorité des flux et les règles de sécurité.

Afin de ne pas dépendre d'un fournisseur, il peut installer et configurer un contrôleur pour administrer et superviser un ou plusieurs réseaux étendus.

Pour chacun des sites distants, en tenant compte de la qualité des liaisons existantes, il gère la priorité des flux, et configure les liaisons VPN.

Pour chacun des sites distants, il définit et déploie les équipements et les règles de sécurité conformément à un cahier des charges.

Lorsqu'une alerte est remontée, il diagnostique et corrige le dysfonctionnement afin de rétablir la connectivité et le bon niveau de sécurité.

Afin de résoudre un problème de configuration, comprendre la cause d'un dysfonctionnement ou installer un nouvel outil, il consulte les forums des communautés professionnelles le plus souvent en anglais.

L'administrateur réseau NetOps est en contact avec le responsable technique de son entreprise, les experts techniques et les fournisseurs des produits et services.

L'administrateur réseau NetOps travaille dans une entreprise de services du numérique (ESN), chez un opérateur télécom ou un de ses sous-traitants ou au sein de la direction des systèmes d'information (DSI) d'une entreprise, d'une administration ou d'une collectivité territoriale.

Il travaille en équipe sous la responsabilité du responsable technique ou du directeur des systèmes d'information de son entreprise.

#### **Réglementation d'activités** (le cas échéant)

#### **Liste des compétences professionnelles de l'activité type**

Gérer une infrastructure SD-WAN avec une solution clé en main Automatiser le déploiement et la supervision de l'infrastructure de réseau étendu Automatiser le déploiement de la sécurité dans un réseau étendu Echanger sur des réseaux professionnels éventuellement en anglais

#### **Compétences transversales de l'activité type**

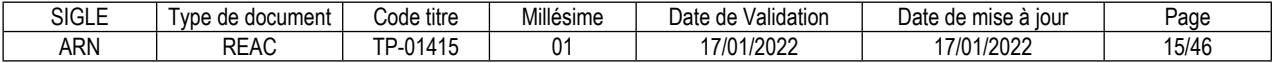

#### <span id="page-16-0"></span>**Gérer une infrastructure réseau avec une solution clé en main gérée dans le cloud**

#### **Description de la compétence – processus de mise en œuvre**

En tenant compte du cahier des charges, ajouter un nouvel équipement dans l'infrastructure et le configurer afin de le rendre opérationnel.

Utiliser une solution d'administration centralisée afin de superviser les équipements d'une infrastructure réseau.

Lorsqu'une alerte est remontée, diagnostiquer la cause du dysfonctionnement et rendre l'équipement de nouveau opérationnel.

Veiller à la prise en compte des règles de sécurité.

#### **Contexte(s) professionnel(s) de mise en œuvre**

Cette compétence s'exerce au sein d'une DSI, sur une infrastructure réseau composée d'équipements paramétrables via un tableau de bord Web (solution propriétaire).

#### **Critères de performance**

Les équipements réseau sont opérationnels Les règles de sécurité sont respectées Les alertes sont gérées

#### **Savoir-faire techniques, savoir-faire organisationnels, savoir-faire relationnels, savoirs**

Définir l'architecture réseau Installer et configurer les équipements depuis l'interface Superviser le réseau déployé Sécuriser les équipements déployés

Vérifier le bon fonctionnement du système installé et sa conformité au cahier des charges Diagnostiquer un problème de connectivité et le corriger

Dialoguer avec le fournisseur Echanger sur des réseaux professionnels éventuellement en anglais Consulter de la documentation technique rédigée en anglais

Connaissance de l'administration d'un réseau local IP Connaissance des VLAN Connaissance des protocoles réseaux Connaissance des technologies et protocoles Wifi Connaissance des risques liés au réseau Connaissance des règles du RGPD

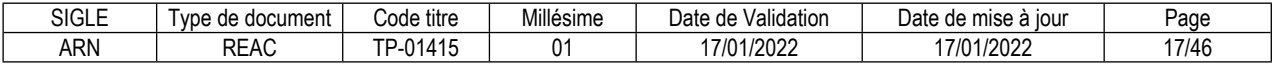

## **Automatiser la configuration et le déploiement des équipements réseau**

#### **Description de la compétence – processus de mise en œuvre**

En considérant la récurrence d'une opération de configuration ou à la demande de son responsable, concevoir et développer un script afin d'automatiser la configuration d'un équipement réseau. Effectuer des tests avant le déploiement du script afin de garantir la connectivité du réseau et le respect des règles de sécurité.

Documenter les scripts afin de permettre leur réutilisation.

#### **Contexte(s) professionnel(s) de mise en œuvre**

Cette compétence s'exerce sur une infrastructure de réseau local comportant des équipements configurables via scripts et/ou APIs et/ou modèles NETCONF.

#### **Critères de performance**

Les scripts sont documentés Les scripts sont réutilisables Les équipements configurés par script sont fonctionnels Les règles de sécurité sont respectées

#### **Savoir-faire techniques, savoir-faire organisationnels, savoir-faire relationnels, savoirs**

Développer un script avec Python Utiliser des API REST Manipuler les modèles YANG de configuration des équipements et le protocole NETCONF Concevoir le script pour permettre sa réutilisation Déployer la configuration d'un nouvel équipement réseau à l'aide de scripts Modifier la configuration d'un équipement réseau à l'aide de scripts Réaliser les tests avant déploiement

Documenter les scripts Diagnostiquer un problème de connectivité et le corriger Utiliser les bibliothèques de scripts et de modules (GitHub, bibliothèques constructeurs)

Echanger sur des réseaux professionnels éventuellement en anglais Consulter de la documentation technique rédigée en anglais Effectuer une veille technologique

Connaissance des concepts de la programmation : variables, fonctions, classes, paramètres, … Connaissance de l'automatisation basée sur les modèles (MDP Model Driven Programmability) Connaissance des principes du réseau défini par le code (SDN)

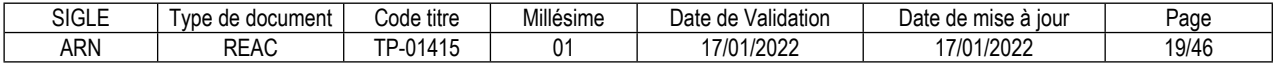

## **Automatiser la gestion d'une infrastructure réseau à l'aide d'un outil de type Ansible**

#### **Description de la compétence – processus de mise en œuvre**

En tenant compte de la totalité de l'infrastructure réseau, la décrire afin de pouvoir piloter son administration à l'aide de l'outil.

Définir pour chaque équipement le modèle ou le script permettant d'automatiser sa configuration et le documenter

Préparer le déploiement, le lancer et en vérifier la bonne exécution en assurant la sécurité de la solution mise en place.

#### **Contexte(s) professionnel(s) de mise en œuvre**

Cette compétence s'exerce au sein des entreprises possédant un réseau local multisites de grande taille et des équipements configurables via scripts.

#### **Critères de performance**

Les équipements déployés sont fonctionnels L'infrastructure est correctement décrite Les scripts sont documentés Les règles de sécurité sont respectées

#### **Savoir-faire techniques, savoir-faire organisationnels, savoir-faire relationnels, savoirs**

Créer ou modifier les fichiers de description de l'infrastructure (fichier d'inventaire, fichiers de variables) Rechercher les modules adéquats dans les bibliothèques en ligne (GitHub, Ansible) Pour les équipements d'ancienne génération, utiliser des modules de type CLI (Netmiko) Créer ou modifier les procédures (playbook), en utilisant des scripts et/ou des modules pour automatiser la configuration d'une partie ou de la totalité de l'infrastructure Utiliser une infrastructure de test pour valider la procédure puis basculer sur l'infrastructure réelle grâce aux fichiers d'inventaire et de variables Sécuriser la solution mise en place

Documenter son travail Diagnostiquer un problème de connectivité et le corriger

Echanger sur des réseaux professionnels éventuellement en anglais Consulter de la documentation technique rédigée en anglais Effectuer une veille technologique

Connaissance d'un outil d'automatisation de déploiement d'infrastructure de type Ansible Connaissance du système d'exploitation Linux Connaissance d'un IOS réseau

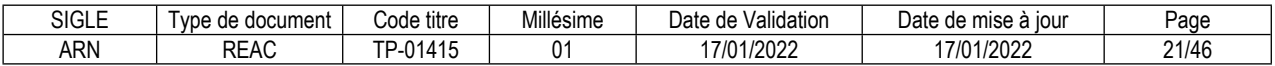

#### **Automatiser la supervision du réseau local**

#### **Description de la compétence – processus de mise en œuvre**

En tenant compte des caractéristiques et des rôles des équipements de l'infrastructure, définir les indicateurs qu'il est pertinent de surveiller.

Automatiser le déploiement des scripts permettant la remontée d'informations.

Lorsqu'une alerte est remontée, corriger ou faire corriger le dysfonctionnement afin de rétablir la connectivité en proposant une procédure automatisée.

#### **Contexte(s) professionnel(s) de mise en œuvre**

Cette compétence s'exerce au sein des entreprises possédant un réseau local multisites de grande taille, sur une infrastructure de réseau local comportant des équipements configurables via scripts, APIs, NETCONF et playbooks Ansible.

#### **Critères de performance**

La connectivité est assurée Les indicateurs retenus sont pertinents Les alertes sont traitées

#### **Savoir-faire techniques, savoir-faire organisationnels, savoir-faire relationnels, savoirs**

Choisir les informations à remonter de chacun des équipements Définir le format du fichier de remontées d'informations Automatiser la remontée d'informations à l'aide de scripts, de modules, de playbooks Exploiter le résultat

Diagnostiquer un problème de connectivité et le corriger

Echanger sur des réseaux professionnels éventuellement en anglais Consulter de la documentation technique rédigée en anglais Effectuer une veille technologique

Connaissance des indicateurs fournis par un IOS réseau

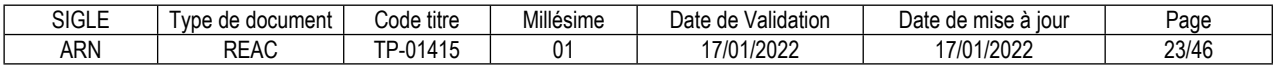

## **Configurer et gérer des équipements réseau virtuels**

## **Description de la compétence – processus de mise en œuvre**

Afin d'obtenir une infrastructure réseau adaptable et indépendante du matériel, définir toute l'infrastructure réseau à l'aide d'un outil de virtualisation. Tester l'infrastructure et la mettre en service. Vérifier qu'elle est conforme aux besoins. Superviser les équipements afin de prévenir ou corriger tout problème de connectivité ou de sécurité.

## **Contexte(s) professionnel(s) de mise en œuvre**

Cette compétence s'exerce au sein d'un Datacenter public ou privé ou dans celui constituant le cœur de réseau des opérateurs de télécommunications.

#### **Critères de performance**

L'infrastructure déployée est conforme aux besoins La connectivité est assurée Les règles de sécurité sont respectées

#### **Savoir-faire techniques, savoir-faire organisationnels, savoir-faire relationnels, savoirs**

Prendre en main l'infrastructure physique (Network Fabric) de type "Leaf-Spine" (commutateurs feuille et tronc),

Définir l'infrastructure réseau à virtualiser

Prendre en main l'outil de virtualisation (VmWare vSphere et NSX, Cisco APIC, OpenFlow et OpenVswitch, …)

Configurer et gérer la couche virtuelle (commutateurs virtuels, commutateurs distribués, groupes de ports) à l'aide d'outils interactifs, de scripts et de modules intégrant des APIs et des modèles. Démarrer et tester l'infrastructure Superviser les équipements

Diagnostiquer un problème de connectivité et le corriger

Dialoguer avec les fournisseurs Echanger sur des réseaux professionnels éventuellement en anglais Consulter de la documentation technique rédigée en anglais Effectuer une veille technologique

Connaissance des environnements Cloud et datacenter Connaissance des principes de la virtualisation Connaissance des réseaux et des équipements virtuels (NFV)

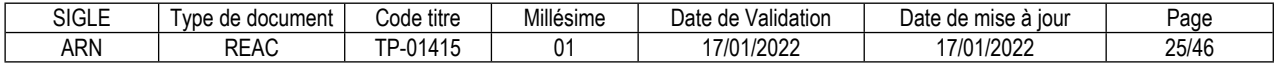

## **Piloter un réseau de datacenter à l'aide d'un contrôleur SDN**

#### **Description de la compétence – processus de mise en œuvre**

Afin de faciliter et automatiser l'administration et la supervision du réseau virtuel déployé, configurer et gérer un contrôleur SDN.

A la suite d'une demande particulière d'un client ou pour des raisons de performance ou de sécurité, utiliser le contrôleur pour modifier la configuration des équipements virtuels déployés et éventuellement de leur connexion.

En tenant compte des niveaux d'indicateurs attendus, utiliser le contrôleur pour superviser le fonctionnement de l'infrastructure et ses performances.

#### **Contexte(s) professionnel(s) de mise en œuvre**

Cette compétence s'exerce au sein d'un Datacenter public ou privé ou dans celui constituant le cœur de réseau des opérateurs de télécommunications, dans une infrastructure comportant (éventuellement) plusieurs datacenters, des réseaux locaux physiques, des liaisons distantes et des connexions à des datacenters publics.

#### **Critères de performance**

La connectivité est assurée La sécurité est assurée La performance de l'infrastructure est conforme aux attendus Les équipements virtuels sont pilotés par le contrôleur

#### **Savoir-faire techniques, savoir-faire organisationnels, savoir-faire relationnels, savoirs**

Prendre en main et configurer le contrôleur SDN pour l'intégrer dans l'infrastructure virtuelle Définir et mettre en œuvre les services à déployer Prendre en main les outils de virtualisation (OpenFlow et OpenVswitch, VmWare NSX, Cisco APIC ou DNAC)

Superviser l'infrastructure à l'aide du contrôleur

Documenter et tester la solution déployée Diagnostiquer un problème de connectivité et le corriger

Dialoguer avec les fournisseurs Echanger sur des réseaux professionnels éventuellement en anglais Consulter de la documentation technique rédigée en anglais Effectuer une veille technologique

Connaissance des principes du SDN (plan physique, plan de transport et plan de contrôle) Connaissance du protocole GENEVE (GEneric Network Virtualization Encapsulation)

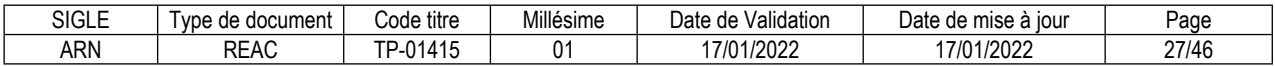

## **Automatiser la gestion de la sécurité dans un datacenter**

#### **Description de la compétence – processus de mise en œuvre**

En prenant en compte les besoins et les niveaux de service attendus pour chaque client (SLA), définir les stratégies de sécurité et les modèles de configuration à appliquer à chacun des équipements virtualisés. Automatiser ce déploiement en définissant des stratégies sur le contrôleur. Définir les stratégies permettant de garantir la sécurité des infrastructures déployées. Documenter et tester les scripts et procédures de déploiement.

#### **Contexte(s) professionnel(s) de mise en œuvre**

Cette compétence s'exerce au sein d'un Datacenter public ou privé ou dans celui constituant le cœur de réseau des opérateurs de télécommunications, dans une infrastructure comportant (éventuellement) plusieurs datacenters, des réseaux locaux physiques, des liaisons distantes et des connexions à des datacenters publics.

#### **Critères de performance**

La performance de l'infrastructure est conforme aux besoins Les règles de sécurité correspondent aux exigences requises Les configurations sont automatisées et les scripts documentés Les procédures de déploiement sont documentées et testées

#### **Savoir-faire techniques, savoir-faire organisationnels, savoir-faire relationnels, savoirs**

Définir les services de chaque client (tenant)

Définir les stratégies applicables à chaque service en fonction des SLA

Configurer les éléments correspondants (tenants, contrats, SLA, stratégies, modèles) à l'aide des outils interactifs et les appliquer à l'infrastructure,

Configurer ces stratégies sur les services déployés

Automatiser la configuration des équipements virtuels en utilisant les scripts Python, les modèles et les API Décrire une nouvelle infrastructure à l'aide de fichiers de configuration (inventaire, variable), d'une procédure utilisant des modules prédéfinis (playbook)

Tester le déploiement et mettre en exploitation l'infrastructure

Diagnostiquer un problème de connectivité et le corriger

Dialoguer avec les fournisseurs Echanger sur des réseaux professionnels éventuellement en anglais Consulter de la documentation technique rédigée en anglais Effectuer une veille technologique

Connaissance de la notion de microsegmentation Connaissance des organisations multi-tenants Connaissance des relations contractuelles (SLA) Connaissance des règles de sécurité

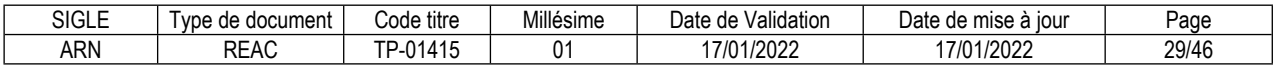

## **Gérer une infrastructure SD-WAN avec une solution clé en main**

#### **Description de la compétence – processus de mise en œuvre**

En tenant compte de la configuration des sites distants et des liaisons existantes, définir l'architecture à déployer et la décrire à l'aide de la solution.

En fonction d'un cahier des charges, définir les règles de priorité des flux et les règles de sécurité.

Déployer les équipements et vérifier la conformité au cahier des charges.

Lorsqu'une alerte est remontée, corriger le dysfonctionnement afin de rétablir la connectivité.

#### **Contexte(s) professionnel(s) de mise en œuvre**

Cette compétence s'exerce au sein des entreprises possédant un réseau étendu multi-sites de grande taille ou chez un fournisseur d'accès à internet.

Elle est utilisée également pour déployer des sites éphémères.

#### **Critères de performance**

La connectivité est assurée pour tous les sites Les règles de priorité des flux sont appliquées La sécurité est assurée

#### **Savoir-faire techniques, savoir-faire organisationnels, savoir-faire relationnels, savoirs**

Prendre en main l'outil d'administration d'une solution "propriétaire" fournie par un éditeur, un constructeur ou un opérateur télécom,

Définir l'architecture à déployer et la configurer à l'aide de la solution Décrire les sites, les équipements et les liaisons distantes dans l'outil Définir les règles de priorité des flux en fonction des coûts Définir les règles de sécurité à déployer

Diagnostiquer un problème de connectivité et le corriger

Dialoguer avec le fournisseur

Echanger sur des réseaux professionnels éventuellement en anglais Consulter de la documentation technique rédigée en anglais

Connaissance des principes du SD-WAN Connaissance des offres des différents prestataires

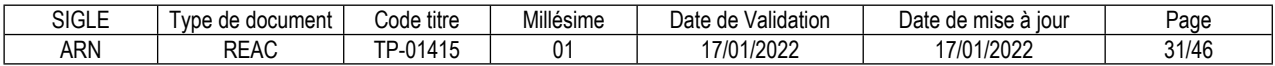

## **Automatiser le déploiement et la supervision de l'infrastructure de réseau étendu**

#### **Description de la compétence – processus de mise en œuvre**

Afin de ne pas dépendre d'un fournisseur, installer et configurer un contrôleur pour administrer et superviser un ou plusieurs réseaux étendus.

Pour chacun des sites distants, en tenant compte de la qualité des liaisons existantes, gérer la priorité des flux afin de garantir le niveau de service attendu.

Lorsqu'une alerte est remontée, corriger le dysfonctionnement afin de rétablir la connectivité. Documenter les scripts et procédures d'automatisation.

#### **Contexte(s) professionnel(s) de mise en œuvre**

Cette compétence s'exerce dans une entreprise possédant une infrastructure globale de réseau étendu, comportant des sites distincts, des liaisons distantes redondantes et des routeurs de bordures Les sites distants peuvent être des clients différents gérés par l'ESN. Dans ce cas, cette compétence consiste à tenir compte des différents contrats de service conclus avec chacun des clients.

#### **Critères de performance**

La connectivité est assurée La performance est conforme au contrat Les alertes sont traitées Les scripts et procédures d'automatisation sont documentés

#### **Savoir-faire techniques, savoir-faire organisationnels, savoir-faire relationnels, savoirs**

Installer et configurer un contrôleur SDN Configurer les équipements terminaux à l'aide du contrôleur Automatiser la configuration des équipements à l'aide d'outils (scripting Python, APIs, Ansible) Configurer les liaisons distantes Définir les règles de priorité des flux Superviser l'usage des liaisons, les remontées d'incidents, les alertes Décrire et déployer un nouveau site ou un nouveau client à l'aide d'une procédure (playbook) et de fichiers de configuration (inventaire, variables)

Diagnostiquer un problème de connectivité et le corriger

Dialoguer avec les fournisseurs Echanger sur des réseaux professionnels éventuellement en anglais Consulter de la documentation technique rédigée en anglais Effectuer une veille technologique

Connaissance des notions d'équilibrage de charge et de redondance Connaissance des protocoles de routage des réseaux étendus Connaissances des offres des opérateurs

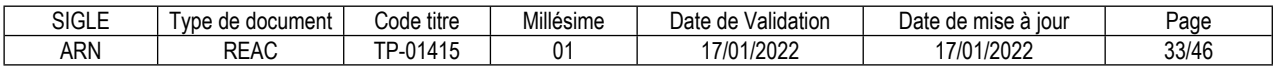

## **Automatiser le déploiement de la sécurité dans un réseau étendu**

#### **Description de la compétence – processus de mise en œuvre**

Pour chacun des sites distants, en tenant compte du cahier des charges, définir les règles de sécurité à déployer.

Configurer les équipements de sécurité conformément au cahier des charges et automatiser leur déploiement.

Configurer les liaisons VPN conformément au cahier des charges.

Lorsqu'une alerte est remontée, corriger le dysfonctionnement afin de rétablir la connectivité et le bon niveau de sécurité.

#### **Contexte(s) professionnel(s) de mise en œuvre**

Cette compétence s'exerce dans une entreprise possédant une infrastructure globale de réseau étendu, comportant des sites distincts, des liaisons distantes redondantes et des routeurs de bordures Les sites distants peuvent être des clients différents gérés par l'ESN. Dans ce cas, cette compétence consiste à tenir compte des différents contrats de service conclus avec chacun des clients.

#### **Critères de performance**

Les équipements de sécurité sont fonctionnels Les règles de sécurité mises en place sont conformes au cahier des charges Les alertes sont traitées

#### **Savoir-faire techniques, savoir-faire organisationnels, savoir-faire relationnels, savoirs**

Définir et déployer la configuration des équipements de sécurité (pare-feu) Définir et déployer les règles du contrôle d'accès Définir les stratégies associées Automatiser la remontée des alertes Automatiser les opérations à l'aide d'outils (scripting Python, APIs, Ansible) Déployer une nouvelle règle ou un nouveau client à l'aide d'une procédure (playbook) et de fichiers de configuration (inventaire, variables) Gérer les tunnels VPN et le VPN client à l'aide des fonctionnalités du contrôleur

Diagnostiquer un problème de sécurité et le corriger Diagnostiquer un problème de connectivité et le corriger

Dialoguer avec les fournisseurs Echanger sur des réseaux professionnels éventuellement en anglais Consulter de la documentation technique rédigée en anglais Effectuer une veille technologique

Connaissance des principes du chiffrement et de l'authentification Connaissance des risques informatiques Connaissance des principes du VPN

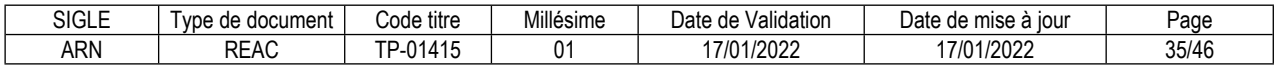
#### **FICHE COMPÉTENCE PROFESSIONNELLE N° 11**

## **Echanger sur des réseaux professionnels éventuellement en anglais**

#### **Description de la compétence – processus de mise en œuvre**

Afin de résoudre un problème de configuration, comprendre la cause d'un dysfonctionnement ou installer un nouvel outil, consulter les forums des communautés professionnelles. Lorsqu'un problème est résolu, publier sur les forums afin d'apporter sa contribution à l'œuvre collective.

#### **Contexte(s) professionnel(s) de mise en œuvre**

Les documentations des logiciels OpenSource sont souvent succinctes et ne suivent pas les mises à jour fréquentes de ces outils.

L'administrateur doit donc chercher l'information sur les forums d'utilisateurs mis en ligne par les communautés d'utilisateurs.

La communication dans ces forums se fait souvent en anglais et en respectant une déontologie.

Pour être reconnu par les professionnels, l'administrateur réseau NetOps doit s'efforcer de contribuer lui aussi à ces communautés.

#### **Critères de performance**

Les articles trouvés sont correctement interprétés Les publications en français ou en anglais sont claires et pertinentes Les communautés professionnelles identifiées sont pertinentes

#### **Savoir-faire techniques, savoir-faire organisationnels, savoir-faire relationnels, savoirs**

Identifier les communautés professionnelles pertinentes Rechercher une information sur les forums d'utilisateurs Tester et valider les informations obtenues Publier sur les forums

Exploiter une documentation technique en anglais

Connaissance de la philosophie des logiciels OpenSource Connaissance de la déontologie des forums d'utilisateurs

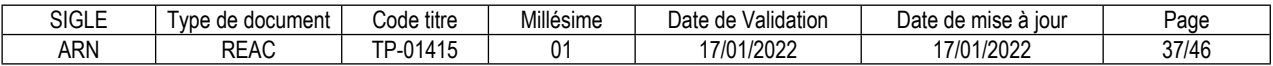

#### **FICHE DES COMPÉTENCES TRANSVERSALES DE L'EMPLOI TYPE**

#### **Mettre en oeuvre une démarche de résolution de problème**

#### **Description de la compétence – processus de mise en œuvre**

En présence d'un problème de connectivité, appliquer une démarche structurée de diagnostic afin d'en comprendre l'origine. Réaliser les tests dans un ordre logique. Rétablir la situation et vérifier la connectivité.

#### **Critères de performance**

La connectivité est rétablie Les tests sont réalisés de manière logique

#### **Apprendre en continu**

#### **Description de la compétence – processus de mise en œuvre**

Pour maintenir ses compétences et sa capacité opérationnelle dans l'emploi, assurer sa veille technologique en tenant compte des évolutions technologiques, des problématiques de cybersécurité et de l'évolution des offres des différents fournisseurs.

Dans le cadre de sa veille technologique, rechercher des informations en anglais sur Internet.

#### **Critères de performance**

Les principales évolutions technologiques en lien avec le métier sont connues Les principales sources d'information sont identifiées Les publications en anglais sont comprises

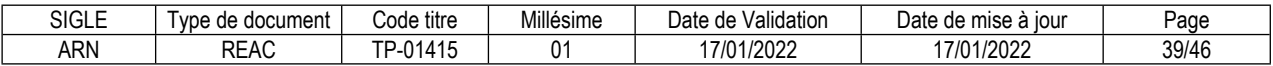

# **Glossaire technique**

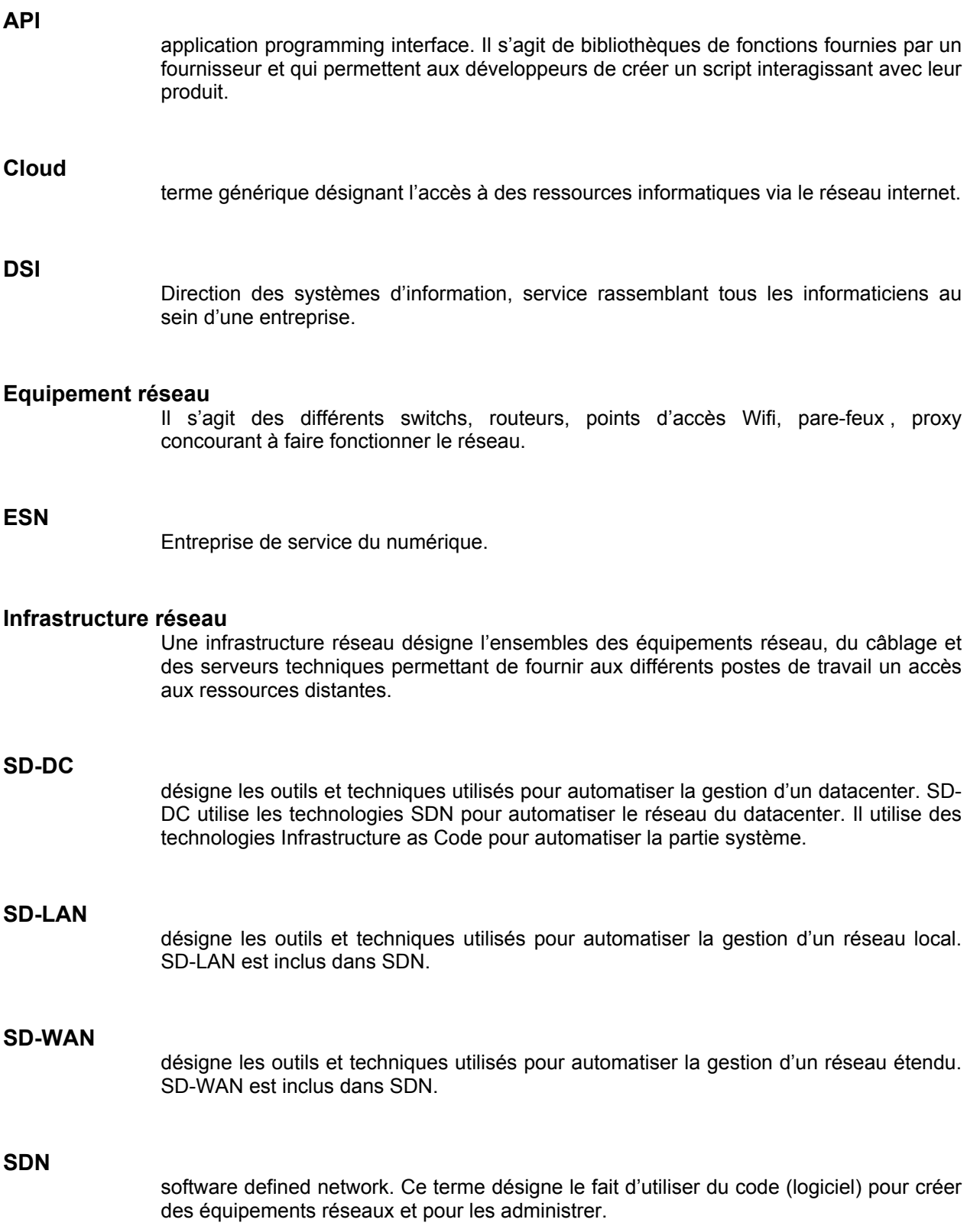

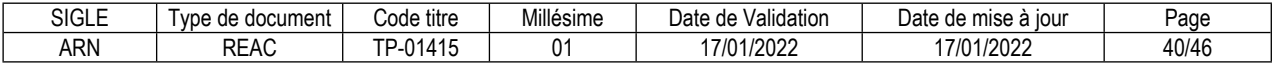

service level agreement ou accord de niveau de service. Ce sont des niveaux d'indicateurs fixés contractuellement entre une entreprise et son prestataire informatique. (Exemples d'indicateurs dans un SLA : temps de réponse d'une application, temps moyen entre deux pannes, …).

#### **VPN**

Virtual private network. Réseau créé à la demande et permettant d'assurer la connectivité entre deux sites distants de manière sécurisée en utilisant internet.

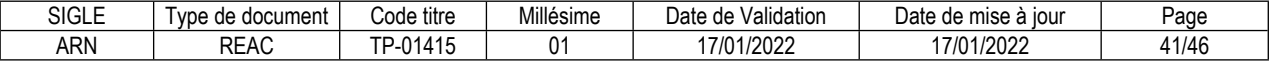

## **SLA**

## **Glossaire du REAC**

#### **Activité type**

Une activité type est un bloc de compétences qui résulte de l'agrégation de tâches (ce qu'il y a à faire dans l'emploi) dont les missions et finalités sont suffisamment proches pour être regroupées. Elle renvoie au certificat de compétences professionnelles (CCP).

#### **Activité type d'extension**

Une activité type d'extension est un bloc de compétences qui résulte de l'agrégation de tâches qui constituent un domaine d'action ou d'intervention élargi de l'emploi type. On la rencontre seulement dans certaines déclinaisons de l'emploi type. Cette activité n'est pas dans tous les TP. Quand elle est présente, elle est attachée à un ou des TP. Elle renvoie au certificat complémentaire de spécialisation (CCS).

#### **Compétence professionnelle**

La compétence professionnelle se traduit par une capacité à combiner un ensemble de savoirs, savoir-faire, comportements, conduites, procédures, type de raisonnement, en vue de réaliser une tâche ou une activité. Elle a toujours une finalité professionnelle. Le résultat de sa mise en œuvre est évaluable.

#### **Compétence transversale**

La compétence transversale désigne une compétence générique commune aux diverses situations professionnelles de l'emploi type. Parmi les compétences transversales, on peut recenser les compétences correspondant :

- à des savoirs de base,
- à des attitudes comportementales et/ou organisationnelles.

#### **Critère de performance**

Un critère de performance sert à porter un jugement d'appréciation sur un objet en termes de résultat(s) attendu(s) : il revêt des aspects qualitatifs et/ou quantitatifs.

#### **Emploi type**

L'emploi type est un modèle d'emploi représentatif d'un ensemble d'emplois réels suffisamment proches, en termes de mission, de contenu et d'activités effectuées, pour être regroupées : il s'agit donc d'une modélisation, résultante d'une agrégation critique des emplois.

#### **Référentiel d'Emploi, Activités et Compétences (REAC)**

Le REAC est un document public à caractère règlementaire (visé par l'arrêté du titre professionnel) qui s'applique aux titres professionnels du ministère chargé de l'emploi. Il décrit les repères pour une représentation concrète du métier et des compétences qui sont regroupées en activités dans un but de certification.

#### **Savoir**

Un savoir est une connaissance mobilisée dans la mise en œuvre de la compétence professionnelle ainsi qu'un processus cognitif impliqué dans la mise en œuvre de ce savoir.

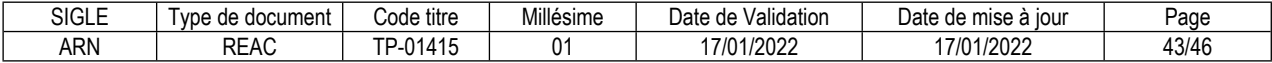

#### **Savoir-faire organisationnel**

C'est un savoir et un savoir-faire de l'organisation et du contexte impliqués dans la mise en œuvre de l'activité professionnelle pour une ou plusieurs personnes.

#### **Savoir-faire relationnel**

C'est un savoir comportemental et relationnel qui identifie toutes les interactions socioprofessionnelles réalisées dans la mise en œuvre de la compétence professionnelle pour une personne. Il s'agit d'identifier si la relation s'exerce : à côté de (sous la forme d'échange d'informations) ou en face de (sous la forme de négociation) ou avec (sous la forme de travail en équipe ou en partenariat, etc.).

#### **Savoir-faire technique**

Le savoir-faire technique est le savoir procéder, savoir opérer à mobiliser en utilisant une technique dans la mise en œuvre de la compétence professionnelle ainsi que les processus cognitifs impliqués dans la mise en œuvre de ce savoir-faire.

#### **Titre professionnel**

La certification professionnelle délivrée par le ministre chargé de l'emploi est appelée « titre professionnel ». Ce titre atteste que son titulaire maîtrise les compétences, aptitudes et connaissances permettant l'exercice d'activités professionnelles qualifiées. (Article R338-1 et suivants du Code de l'Education).

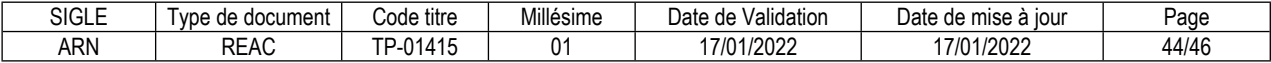

#### **Reproduction interdite**

Article L 122-4 du code de la propriété intellectuelle "Toute représentation ou reproduction intégrale ou partielle faite sans le consentement de l'auteur ou de ses ayants droit ou ayants cause est illicite. Il en est de même pour la traduction, l'adaptation ou la transformation, l'arrangement ou la reproduction par un art ou un procédé quelconque."

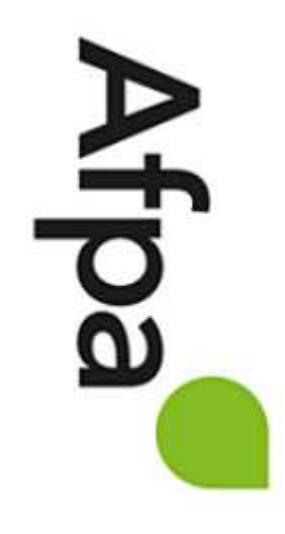

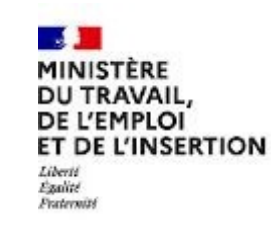

# REFERENTIEL D'EVALUATION

# DU TITRE PROFESSIONNEL

Administrateur réseau NetOps

Niveau 6

Site :<http://travail-emploi.gouv.fr>/

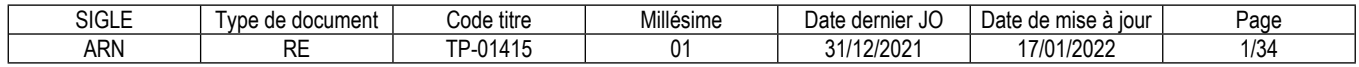

# **1. Références de la spécialité**

**Intitulé du titre professionnel : Administrateur réseau NetOps Sigle du titre professionnel : ARN Niveau : 6** (Cadre national des certifications 2019) **Code(s) NSF : 326 - Informatique, traitement de l'information, réseaux de transmission (niv100) Code(s) ROME : M1810, M1801 Formacode : 24231, 30812, 31015 Date de l'arrêté : 21/12/2021 Date de parution au JO de l'arrêté : 31/12/2021 Date d'effet de l'arrêté : 01/02/2022**

# **2. Modalités d'évaluation du titre professionnel**

(Arrêté du 22 décembre 2015 relatif aux conditions de délivrance du titre professionnel du ministère chargé de l'emploi)

- **2.1. Les compétences des candidats par VAE ou issus d'un parcours continu de formation pour l'accès au titre professionnel sont évaluées par un jury au vu :**
	- a) D'une mise en situation professionnelle ou d'une présentation d'un projet réalisé en amont de la session, éventuellement complétée par d'autres modalités d'évaluation : entretien technique, questionnaire professionnel, questionnement à partir de production(s).
	- b) Du dossier professionnel et de ses annexes éventuelles.
	- c) Des résultats des évaluations passées en cours de formation pour les candidats issus d'un parcours de formation.
	- d) D'un entretien avec le jury destiné à vérifier le niveau de maîtrise par le candidat des compétences requises pour l'exercice des activités composant le titre visé.

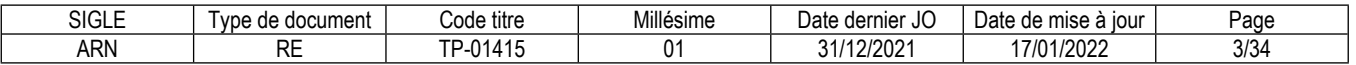

#### **2.2. Les compétences des candidats issus d'un parcours d'accès par capitalisation de certificats de compétences professionnelles (CCP) pour l'accès au titre professionnel sont évaluées par un jury au vu :**

*a)* Du livret de certification au cours d'un entretien avec le jury destiné à vérifier le niveau de maîtrise par le candidat des compétences requises pour l'exercice des activités composant le titre visé. Cet entretien se déroule en fin de session du dernier CCP.

#### **2.3. Les compétences des candidats pour l'accès aux CCP sont évaluées par un jury au vu :**

- *a)* D'une mise en situation professionnelle ou d'une présentation d'un projet réalisé en amont de la session, éventuellement complétée par d'autres modalités d'évaluation : entretien technique, questionnaire professionnel, questionnement à partir de production(s).
- *b)* Du dossier professionnel et de ses annexes éventuelles.
- *c)* Des résultats des évaluations passées en cours de formation pour les candidats issus d'un parcours de formation.

#### **2.4. Les compétences des candidats issus d'un parcours continu de formation ou justifiant d'un an d'expérience dans le métier visé pour l'accès aux certificats complémentaires de spécialisation (CCS) sont évaluées par un jury au vu :**

- *a)* Du titre professionnel obtenu.
- *b)* D'une mise en situation professionnelle ou d'une présentation d'un projet réalisé en amont de la session, éventuellement complétée par d'autres modalités d'évaluation : entretien technique, questionnaire professionnel, questionnement à partir de production(s).
- *c)* Du dossier professionnel et de ses annexes éventuelles.
- *d)* Des résultats des évaluations passées en cours de formation pour les candidats issus d'un parcours de formation.
- *e)* D'un entretien avec le jury destiné à vérifier le niveau de maîtrise par le candidat des compétences requises pour l'exercice de l'activité du CCS visé.

**Chaque modalité d'évaluation**, identifiée dans le RE comme partie de la session du titre, du CCP ou du CCS, est décrite dans le dossier technique d'évaluation. Celui-ci précise les modalités et les moyens de mise en œuvre de l'épreuve pour le candidat, le jury, et le centre organisateur.

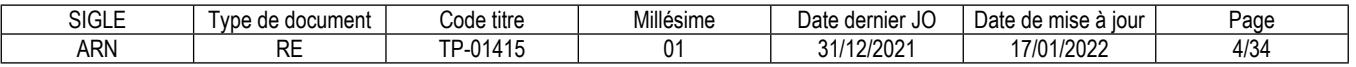

# **3 Dispositif d'évaluation pour la session du titre professionnel ARN**

# **3.1. Modalités d'évaluation des compétences et organisation de l'épreuve**

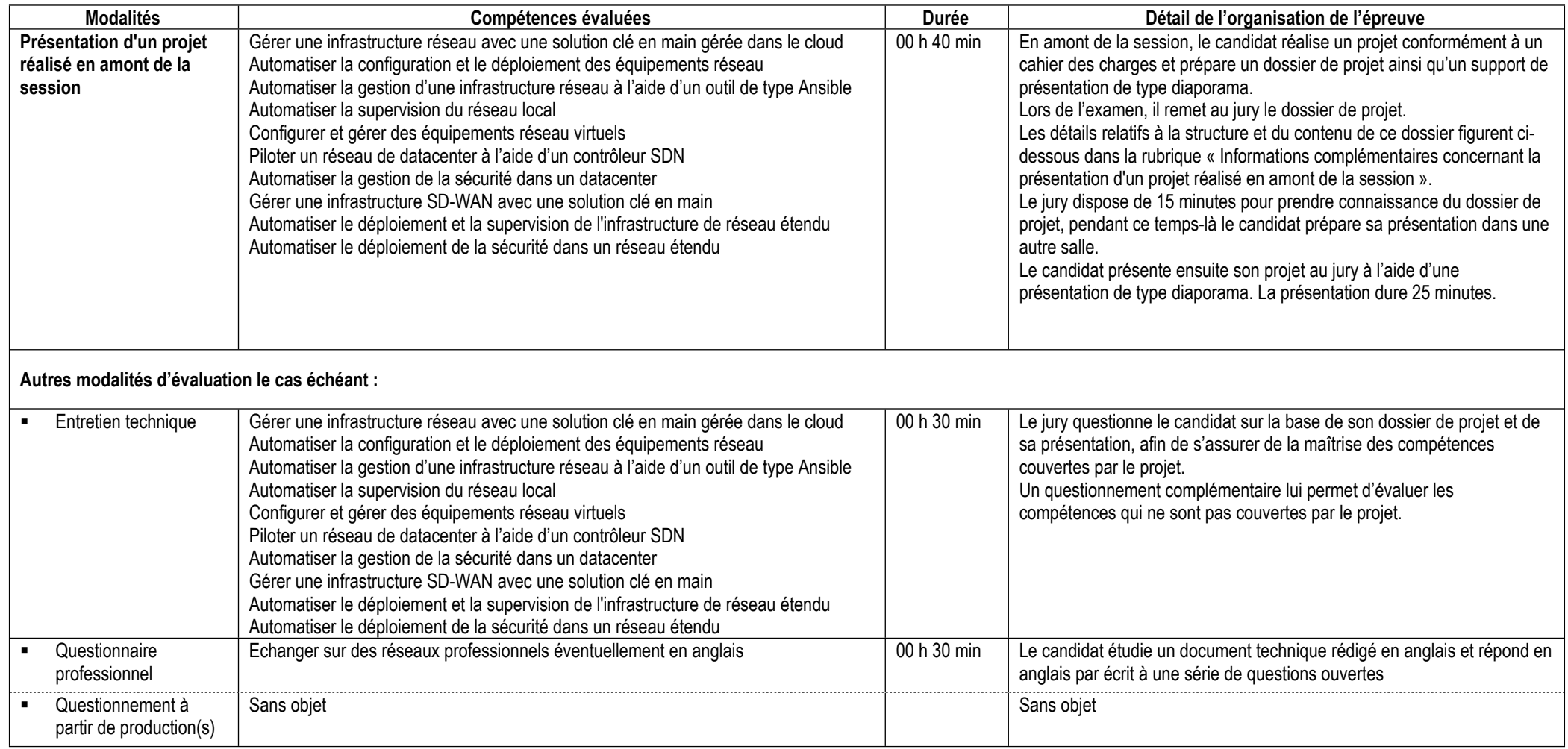

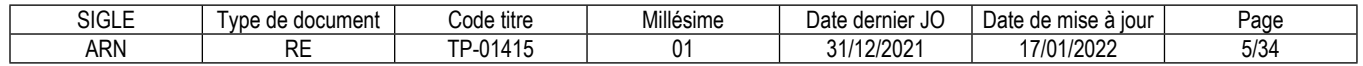

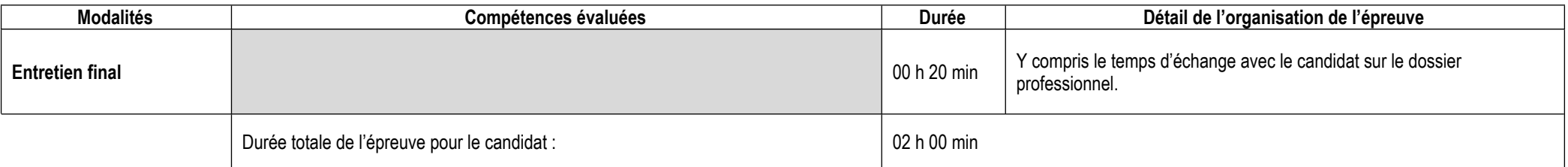

### **Informations complémentaires concernant la présentation d'un projet réalisé en amont de la session :**

Le projet peut être réalisé en entreprise ou en centre de formation.

Lorsqu'il se réalise en entreprise, celle-ci fournit au candidat le cahier des charges du projet. Le candidat s'assure au moyen des référentiels d'emploi et d'évaluation que le projet répond aux attendus concernant la mise en œuvre des compétences d'au moins une des activités types. Lorsqu'il est réalisé en centre de formation, le projet doit également comporter un cahier des charges conçu par le candidat et permettre la mise en

œuvre des compétences d'au moins une des activités types.

Le projet couvre obligatoirement les compétences suivantes :

- Automatiser la configuration et le déploiement des équipements réseau
- Automatiser la supervision du réseau

Les compétences non couvertes par le projet présenté feront l'objet d'un questionnement lors de l'entretien technique.

Dans le cas où un seul projet ne permet pas au candidat de faire valoir l'ensemble des compétences devant être couvertes obligatoirement, il peut présenter plusieurs projets. Dans ce cas, il veille à limiter le nombre de projets présentés et fournit des éléments de contexte correspondant à chacun des projets.

Le projet donne lieu à deux productions :

- un dossier de projet à remettre au jury ;
- un support de présentation de type diaporama.

Le dossier de projet respecte ce plan type :

- liste des compétences du référentiel qui sont couvertes par le projet ;
- cahier des charges ou expression des besoins du projet ;
- spécifications techniques du projet, élaborées par le candidat, comprenant de préférence un schéma de l'infrastructure réseau (sans les adresses IP) et les différents matériels, outils et technologies utilisés ;
- réalisations du candidat comportant les scripts et les configurations les plus significatifs et en les argumentant ;
- présentation du processus de mise en production utilisé par le candidat : tests, recettes, documentation, …

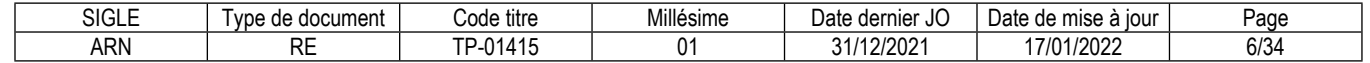

description d'une situation de travail ayant nécessité une recherche effectuée par le candidat durant le projet.

Le candidat présente son projet à l'aide d'un support de présentation réalisé en amont de l'épreuve, et selon ce canevas :

- présentation de l'entreprise et/ou du service ;
- contexte du projet (cahier des charges, contraintes, livrables attendus)
- présentation de l'architecture réseau et des outils utilisés
- présentation d'un exemple de recherche effectuée
- présentation du processus de mise en production utilisé par le candidat
- synthèse et conclusion (satisfactions et difficultés rencontrées)

### **Informations complémentaires concernant l'entretien technique :**

L'entretien technique se déroule obligatoirement à l'issue de la présentation du projet réalisé en amont de la session.

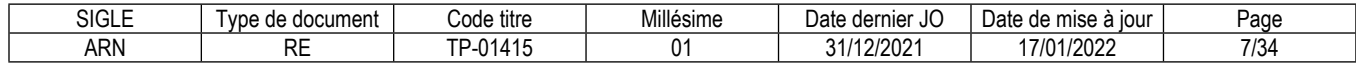

# **3.2. Critères d'évaluation des compétences professionnelles**

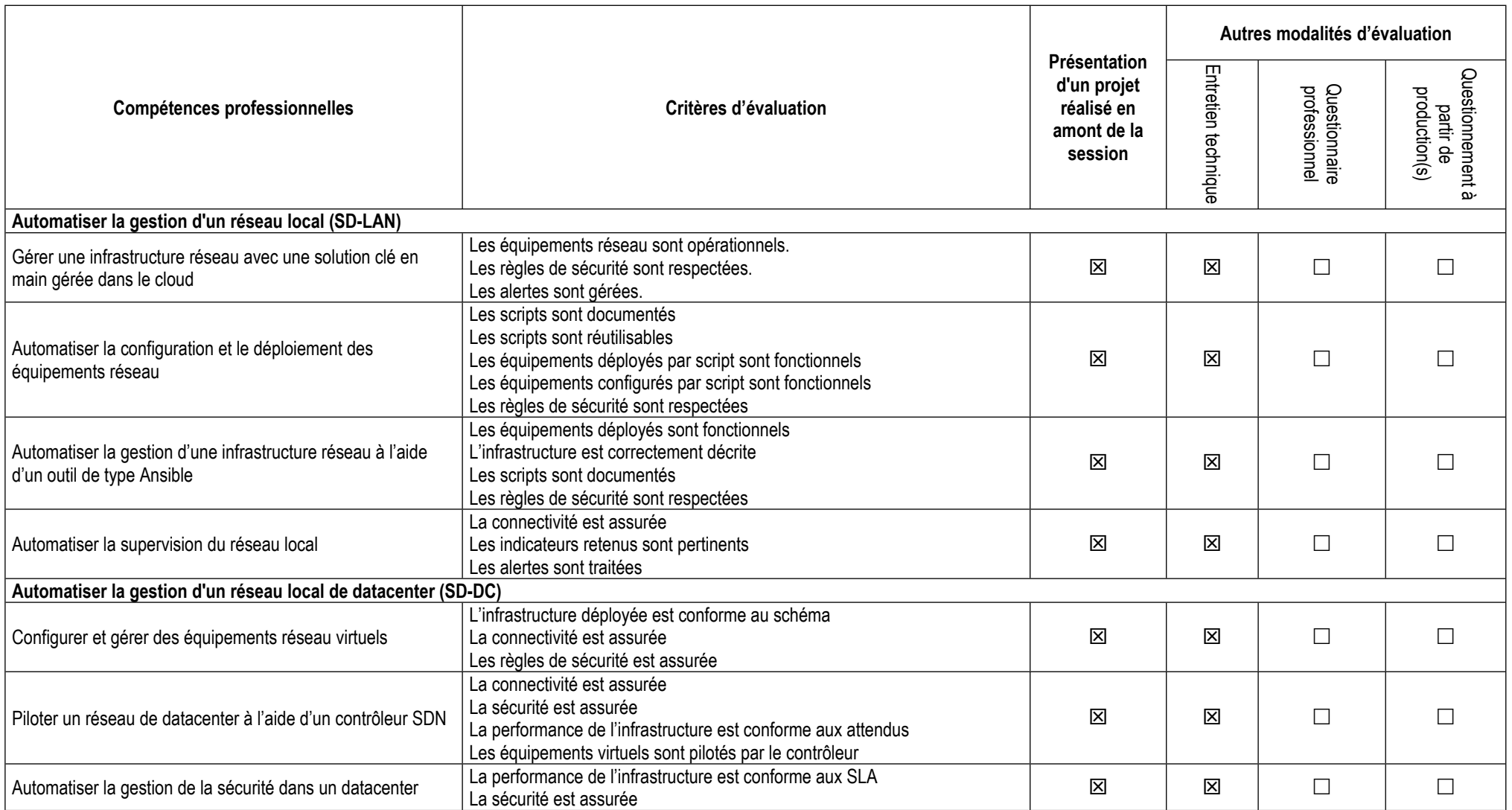

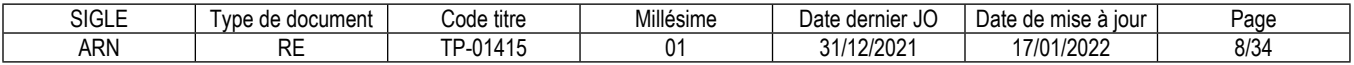

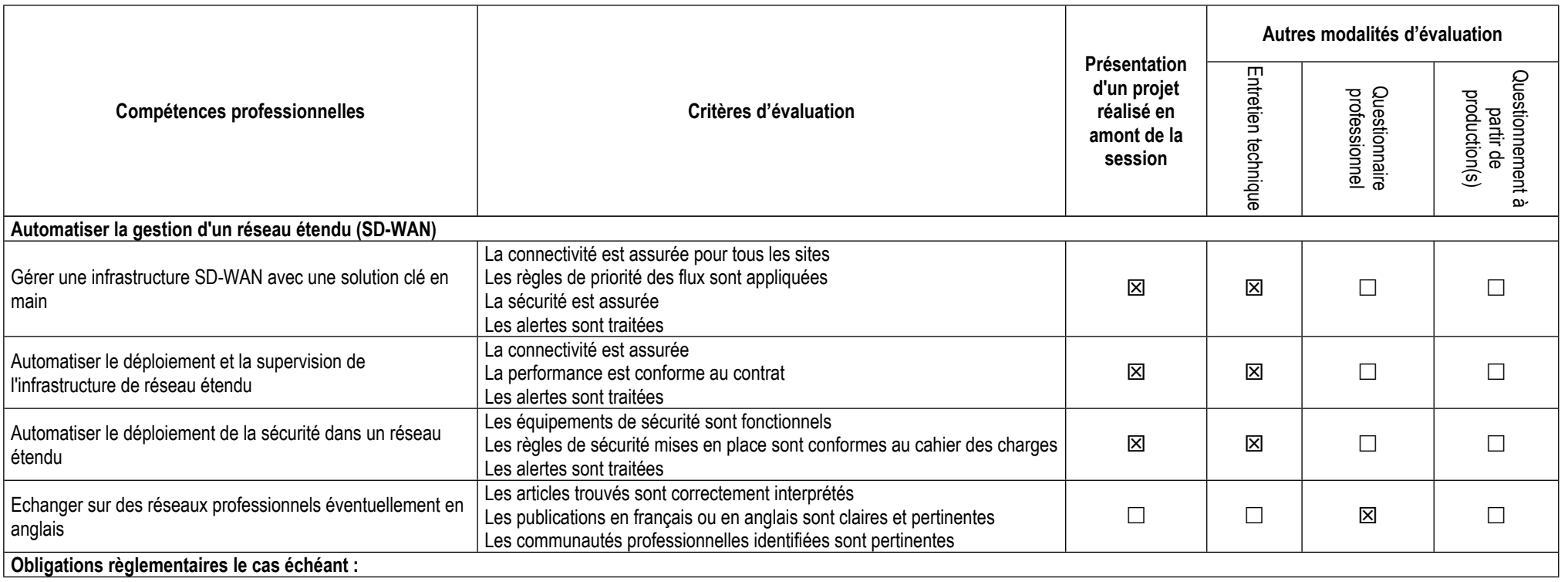

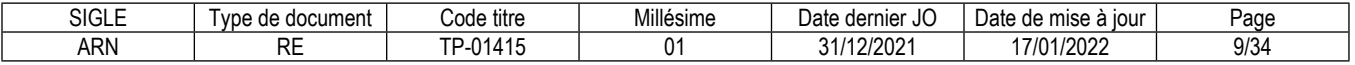

# **3.3. Évaluation des compétences transversales**

Les compétences transversales sont évaluées au travers des compétences professionnelles.

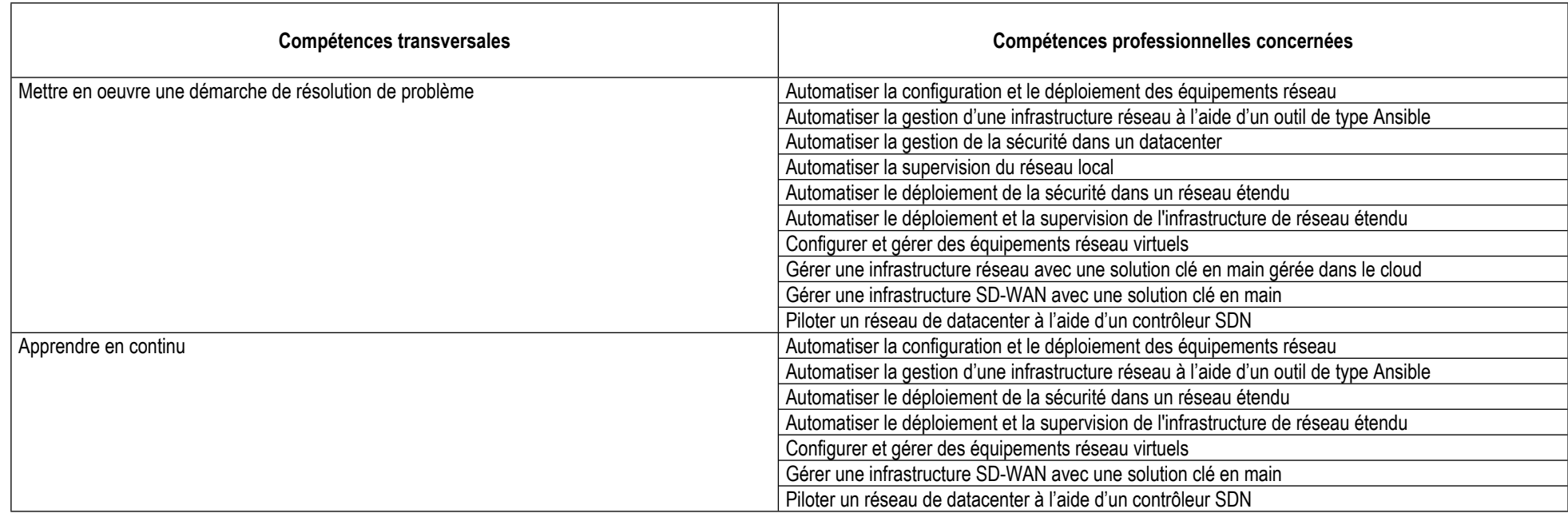

# **4. Conditions de présence et d'intervention du jury propre au titre ARN**

## **4.1. Durée totale de présence du jury pendant l'épreuve du candidat :** 01 h 30 min

## **4.2. Protocole d'intervention du jury :**

Le responsable de session doit prévoir un temps supplémentaire d'intervention du jury pour la prise de connaissance de l'épreuve et des dossiers candidats ainsi que la prise en compte des temps de correction et de délibération.

## **4.3. Conditions particulières de composition du jury :**

Sans objet

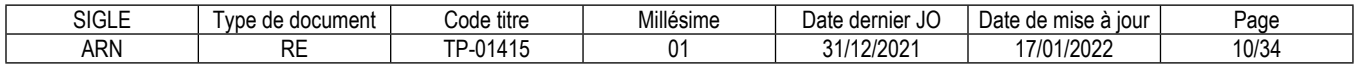

# **5. Conditions de surveillance et de confidentialité au cours de la session titre**

Le questionnaire professionnel se déroule dans une salle surveillée sans accès à internet.

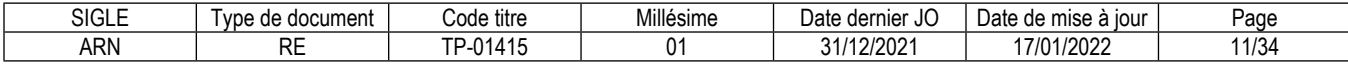

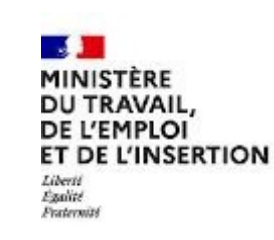

# REFERENTIEL D'EVALUATION

# DES CERTIFICATS

# DE COMPETENCES PROFESSIONNELLES

Administrateur réseau NetOps

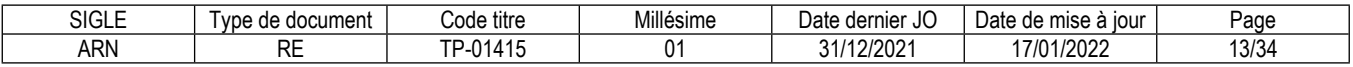

# **Automatiser la gestion d'un réseau local (SD-LAN)**

# **Modalités d'évaluation des compétences et organisation de l'épreuve**

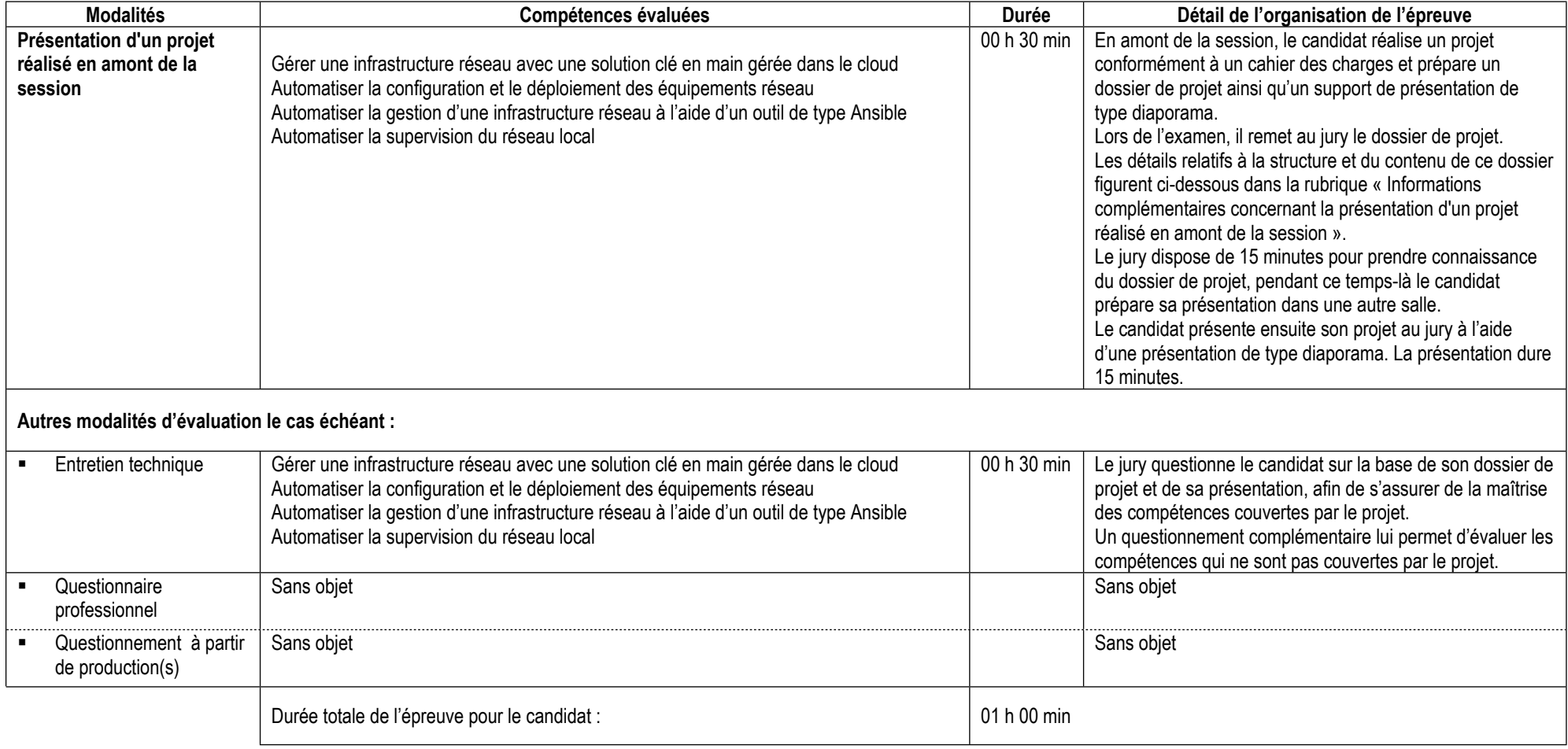

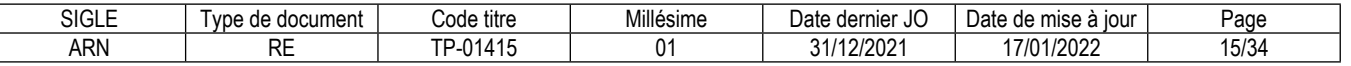

## **Informations complémentaires concernant la présentation du projet réalisé en amont de la session :**

Le projet peut être réalisé en entreprise ou en centre de formation.

Lorsqu'il se réalise en entreprise, celle-ci fournit au candidat le cahier des charges du projet. Le candidat s'assure au moyen des référentiels d'emploi et d'évaluation que le projet répond aux attendus concernant la mise en œuvre des compétences de l'activité "Automatiser la gestion d'un réseau local (SD-LAN)".

Lorsqu'il est réalisé en centre de formation, le projet doit également comporter un cahier des charges conçu par le candidat et permettre la mise en œuvre de ces compétences.

Le projet couvre obligatoirement les compétences suivantes :

- Automatiser la configuration et le déploiement des équipements réseau
- Automatiser la supervision du réseau

Les compétences non couvertes par le projet présenté feront l'objet d'un questionnement lors de l'entretien technique.

Dans le cas où un seul projet ne permet pas au candidat de faire valoir l'ensemble des compétences devant être couvertes obligatoirement, il peut présenter plusieurs projets. Dans ce cas, il veille à limiter le nombre de projets présentés et fournit des éléments de contexte correspondant à chacun des projets.

Le projet donne lieu à deux productions :

- un dossier de projet à remettre au jury ;
- un support de présentation de type diaporama.

Le dossier de projet respecte ce plan type :

- liste des compétences du référentiel qui sont couvertes par le projet ;
- cahier des charges ou expression des besoins du projet ;
- spécifications techniques du projet, élaborées par le candidat, comprenant de préférence un schéma de l'infrastructure réseau (sans les adresses IP) et les différents matériels, outils et technologies utilisés ;
- réalisations du candidat comportant les scripts et les configurations les plus significatifs et en les argumentant ;
- présentation du processus de mise en production utilisé par le candidat : tests, recettes, documentation, …
- description d'une situation de travail ayant nécessité une recherche effectuée par le candidat durant le projet.

Le candidat présente son projet à l'aide d'un support de présentation réalisé en amont de l'épreuve, et selon ce canevas :

- présentation de l'entreprise et/ou du service ;
- contexte du projet (cahier des charges, contraintes, livrables attendus)
- présentation de l'architecture réseau et des outils utilisés

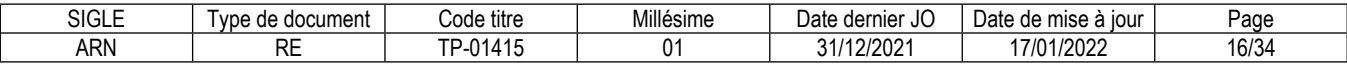

- présentation d'un exemple de recherche effectuée
- présentation du processus de mise en production utilisé par le candidat
- synthèse et conclusion (satisfactions et difficultés rencontrées)

**Informations complémentaires concernant l'entretien technique :**

L'entretien technique se déroule obligatoirement à l'issue de la présentation du projet réalisé en amont de la session.

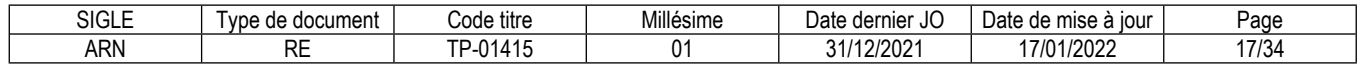

## **Conditions de présence et d'intervention du jury propre au CCP Automatiser la gestion d'un réseau local (SD-LAN)**

Durée totale de présence du jury pendant l'épreuve du candidat : 01 h 00 min

Protocole d'intervention du jury :

Le responsable de session doit prévoir un temps supplémentaire d'intervention du jury pour la prise de connaissance de l'épreuve et des dossiers candidats ainsi que la prise en compte des temps de correction et de délibération.

Conditions particulières de composition du jury : Sans objet

**Conditions de surveillance et de confidentialité au cours de la session CCP** Sans objet

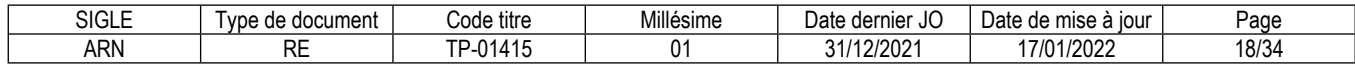

# **CCP**

# **Automatiser la gestion d'un réseau local de datacenter (SD-DC)**

# **Modalités d'évaluation des compétences et organisation de l'épreuve**

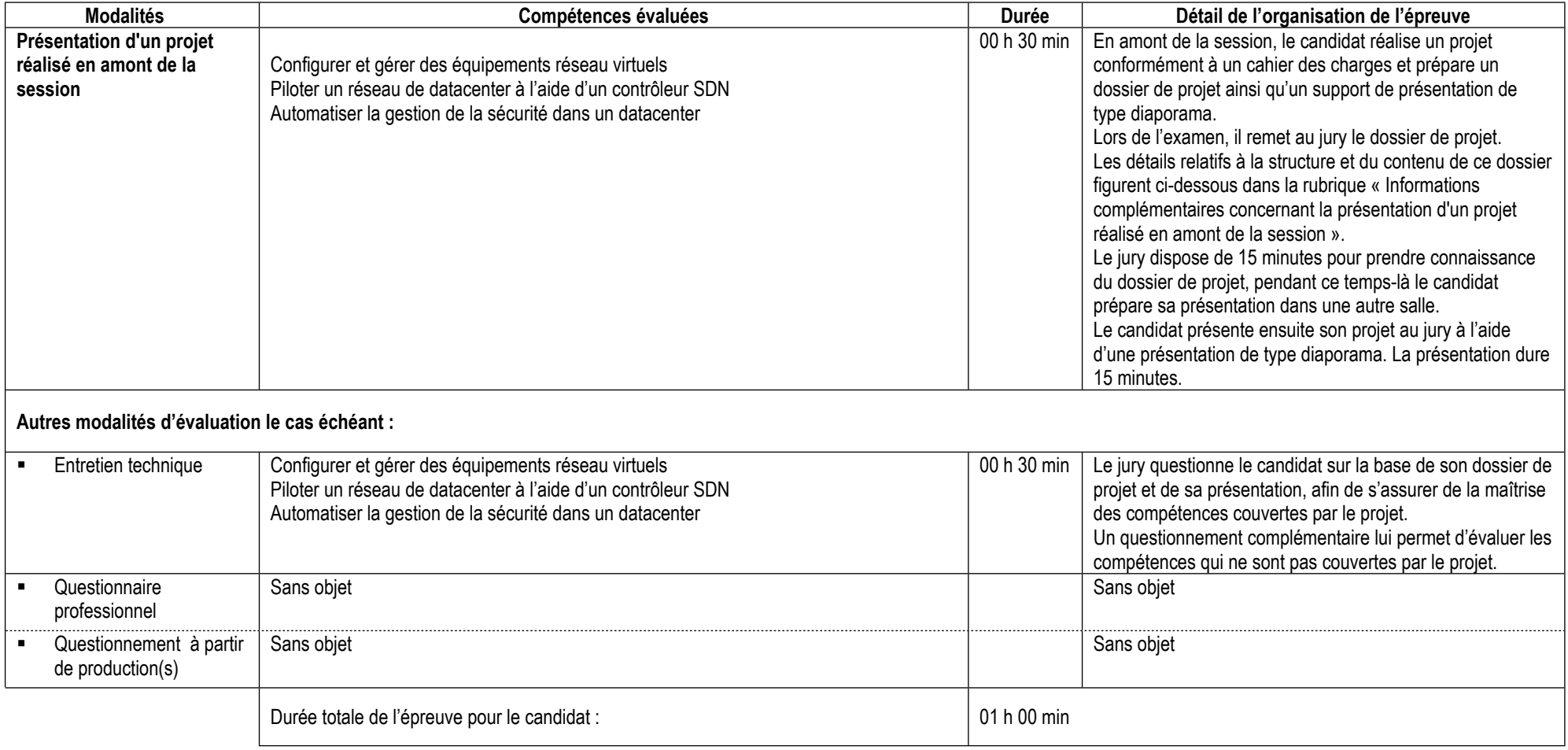

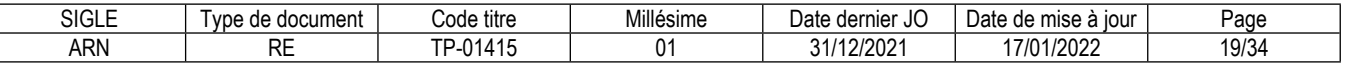

## **Informations complémentaires concernant la présentation du projet réalisé en amont de la session :**

Le projet peut être réalisé en entreprise ou en centre de formation.

Lorsqu'il se réalise en entreprise, celle-ci fournit au candidat le cahier des charges du projet. Le candidat s'assure au moyen des référentiels d'emploi et d'évaluation que le projet répond aux attendus concernant la mise en œuvre des compétences de l'activité "Automatiser la gestion d'un réseau local de datacenter (SD-DC)".

Lorsqu'il est réalisé en centre de formation, le projet doit également comporter un cahier des charges conçu par le candidat et permettre la mise en œuvre de ces compétences.

Les compétences non couvertes par le projet présenté feront l'objet d'un questionnement lors de l'entretien technique.

Dans le cas où un seul projet ne permet pas au candidat de faire valoir l'ensemble des compétences devant être couvertes obligatoirement, il peut présenter plusieurs projets. Dans ce cas, il veille à limiter le nombre de projets présentés et fournit des éléments de contexte correspondant à chacun des projets.

Le projet donne lieu à deux productions :

- un dossier de projet à remettre au jury ;
- un support de présentation de type diaporama.

Le dossier de projet respecte ce plan type :

- liste des compétences du référentiel qui sont couvertes par le projet ;
- cahier des charges ou expression des besoins du projet ;
- spécifications techniques du projet, élaborées par le candidat, comprenant de préférence un schéma de l'infrastructure réseau (sans les adresses IP) et les différents matériels, outils et technologies utilisés ;
- réalisations du candidat comportant les scripts et les configurations les plus significatifs et en les argumentant ;
- présentation du processus de mise en production utilisé par le candidat : tests, recettes, documentation, …
- description d'une situation de travail ayant nécessité une recherche effectuée par le candidat durant le projet.

Le candidat présente son projet à l'aide d'un support de présentation réalisé en amont de l'épreuve, et selon ce canevas :

- présentation de l'entreprise et/ou du service ;
- contexte du projet (cahier des charges, contraintes, livrables attendus)
- présentation de l'architecture réseau et des outils utilisés
- présentation d'un exemple de recherche effectuée
- présentation du processus de mise en production utilisé par le candidat
- synthèse et conclusion (satisfactions et difficultés rencontrées)

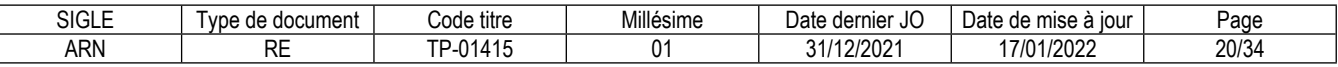

# **Informations complémentaires concernant l'entretien technique :**

L'entretien technique se déroule obligatoirement à l'issue de la présentation du projet réalisé en amont de la session.

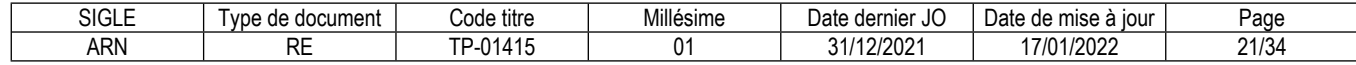

## **Conditions de présence et d'intervention du jury propre au CCP Automatiser la gestion d'un réseau local de datacenter (SD-DC)**

Durée totale de présence du jury pendant l'épreuve du candidat : 01 h 00 min

Protocole d'intervention du jury :

Le responsable de session doit prévoir un temps supplémentaire d'intervention du jury pour la prise de connaissance de l'épreuve et des dossiers candidats ainsi que la prise en compte des temps de correction et de délibération.

Conditions particulières de composition du jury : Sans objet

**Conditions de surveillance et de confidentialité au cours de la session CCP** Sans objet

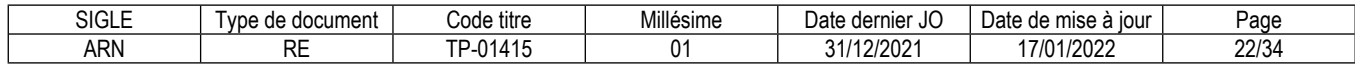

# **Automatiser la gestion d'un réseau étendu (SD-WAN)**

# **Modalités d'évaluation des compétences et organisation de l'épreuve**

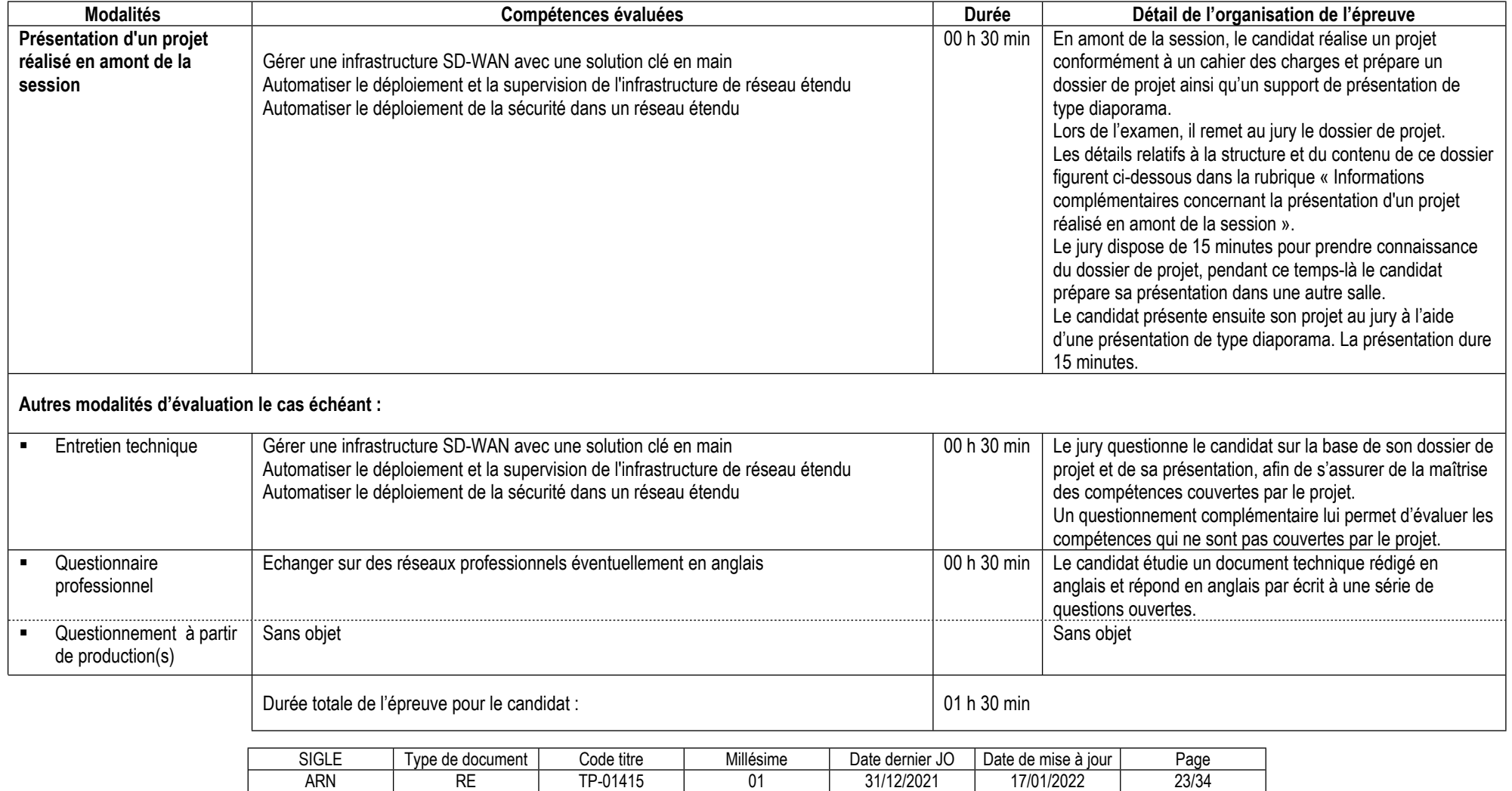

ARN | RE | TP-01415 | 01 | 31/12/2021 | 17/01/2022 | 23/34

**Informations complémentaires concernant la présentation du projet réalisé en amont de la session :**

Le projet peut être réalisé en entreprise ou en centre de formation.

Lorsqu'il se réalise en entreprise, celle-ci fournit au candidat le cahier des charges du projet. Le candidat s'assure au moyen des référentiels d'emploi et d'évaluation que le projet répond aux attendus concernant la mise en œuvre des compétences de l'activité "Automatiser la gestion d'un réseau étendu (SD-WAN)".

Lorsqu'il est réalisé en centre de formation, le projet doit également comporter un cahier des charges concu par le candidat et permettre la mise en œuvre de ces compétences.

Les compétences non couvertes par le projet présenté feront l'objet d'un questionnement lors de l'entretien technique.

Dans le cas où un seul projet ne permet pas au candidat de faire valoir l'ensemble des compétences devant être couvertes obligatoirement, il peut présenter plusieurs projets. Dans ce cas, il veille à limiter le nombre de projets présentés et fournit des éléments de contexte correspondant à chacun des projets.

Le projet donne lieu à deux productions :

- un dossier de projet à remettre au jury ;
- un support de présentation de type diaporama.

Le dossier de projet respecte ce plan type :

- liste des compétences du référentiel qui sont couvertes par le projet ;
- cahier des charges ou expression des besoins du projet ;
- spécifications techniques du projet, élaborées par le candidat, comprenant de préférence un schéma de l'infrastructure réseau (sans les adresses IP) et les différents matériels, outils et technologies utilisés ;
- réalisations du candidat comportant les scripts et les configurations les plus significatifs et en les argumentant ;
- présentation du processus de mise en production utilisé par le candidat : tests, recettes, documentation, …
- description d'une situation de travail ayant nécessité une recherche effectuée par le candidat durant le projet.

Le candidat présente son projet à l'aide d'un support de présentation réalisé en amont de l'épreuve, et selon ce canevas :

- présentation de l'entreprise et/ou du service ;
- contexte du projet (cahier des charges, contraintes, livrables attendus)
- présentation de l'architecture réseau et des outils utilisés
- présentation d'un exemple de recherche effectuée
- présentation du processus de mise en production utilisé par le candidat
- synthèse et conclusion (satisfactions et difficultés rencontrées)

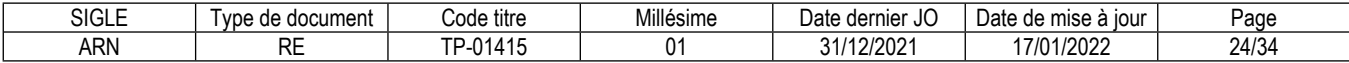

# **Informations complémentaires concernant l'entretien technique :**

L'entretien technique se déroule obligatoirement à l'issue de la présentation du projet réalisé en amont de la session.

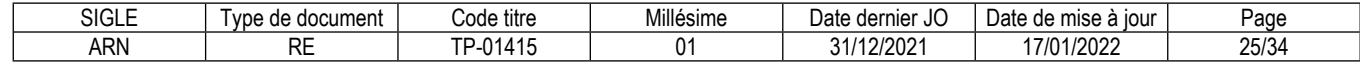

## **Conditions de présence et d'intervention du jury propre au CCP Automatiser la gestion d'un réseau étendu (SD-WAN)**

Durée totale de présence du jury pendant l'épreuve du candidat : 01 h 00 min

Protocole d'intervention du jury :

Le responsable de session doit prévoir un temps supplémentaire d'intervention du jury pour la prise de connaissance de l'épreuve et des dossiers candidats ainsi que la prise en compte des temps de correction et de délibération.

Conditions particulières de composition du jury : Sans objet

## **Conditions de surveillance et de confidentialité au cours de la session CCP**

Le questionnaire professionnel se déroule dans une salle surveillée sans accès à internet.

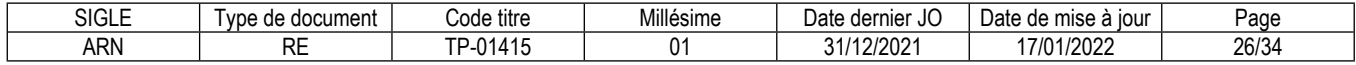
# **Annexe 1**

# **Plateau technique d'évaluation**

# **Administrateur réseau NetOps**

### **Locaux**

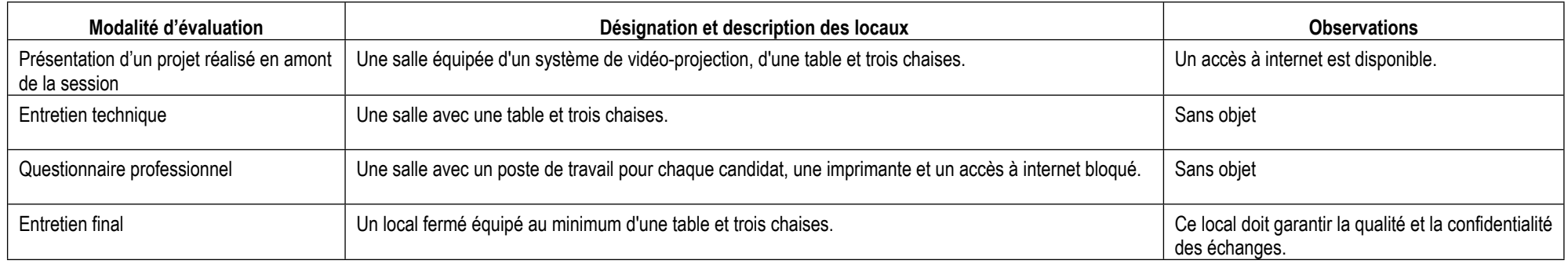

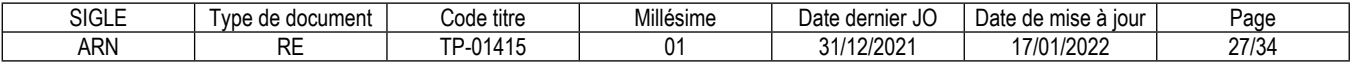

### **Ressources (pour un candidat)**

Certaines ressources peuvent être partagées par plusieurs candidats. Leur nombre est indiqué dans la colonne « Nombre maximal de candidats pouvant partager la ressource en simultané pendant l'épreuve »

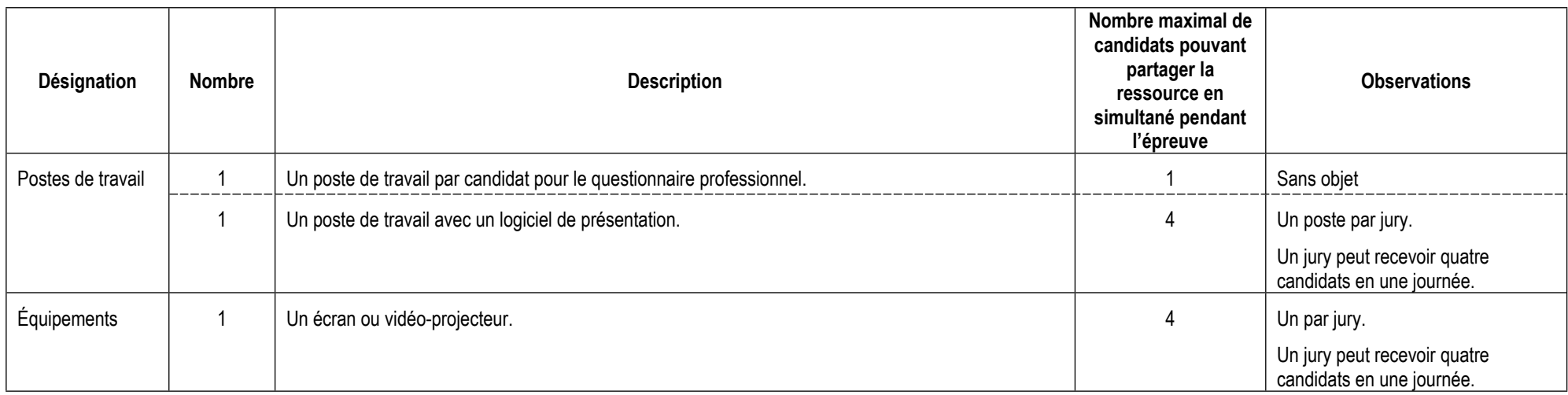

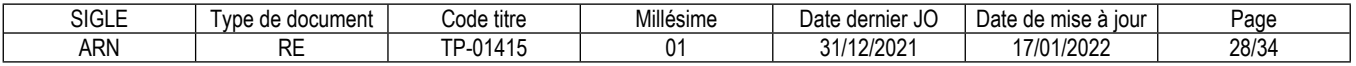

### **ANNEXE 2**

### **CORRESPONDANCES DU TP**

Sans objet

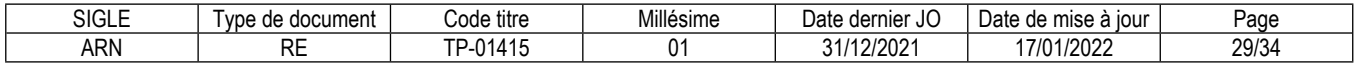

### **Annexe 3**

# **Glossaire des modalités d'évaluation du référentiel d'évaluation (RE)**

#### **Mise en situation professionnelle**

Il s'agit d'une reconstitution qui s'inspire d'une situation professionnelle représentative de l'emploi visé par le titre. Elle s'appuie sur le plateau technique d'évaluation défini dans l'annexe 1 du référentiel d'évaluation.

#### **Présentation d'un projet réalisé en amont de la session**

Lorsqu'une mise en situation professionnelle est impossible à réaliser, il peut y avoir présentation d'un projet réalisé dans le centre de formation ou en entreprise. Dans cette hypothèse, le candidat prépare ce projet en amont de la session. Dans ce cas, la rubrique « Informations complémentaires concernant la présentation du projet réalisé en amont de la session » mentionne en quoi consiste ce projet.

#### **Entretien technique**

L'entretien technique peut être prévu par le référentiel d'évaluation. Sa durée et son périmètre de compétences sont précisés. Il permet si nécessaire d'analyser la mise en situation professionnelle et/ou d'évaluer une (des) compétence(s) particulière(s).

### **Questionnaire professionnel**

Il s'agit d'un questionnaire écrit passé sous surveillance. Cette modalité est nécessaire pour certains métiers lorsque la mise en situation ne permet pas d'évaluer certaines compétences ou connaissances, telles des normes de sécurité. Les questions peuvent être de type questionnaire à choix multiples (QCM), semi-ouvertes ou ouvertes.

#### **Questionnement à partir de production(s)**

Il s'agit d'une réalisation particulière (dossier, objet…) élaborée en amont de la session par le candidat, pour évaluer certaines des compétences non évaluables par la mise en situation professionnelle. Elle donne lieu à des questions spécifiques posées par le jury. Dans ce cas, la rubrique « Informations complémentaires concernant le questionnement à partir de production(s) » mentionne en quoi consiste/nt cette/ces production(s).

#### **Entretien final**

Il permet au jury de s'assurer, que le candidat possède :

La compréhension et la vision globale du métier quel qu'en soit le contexte d'exercice ;

La connaissance et l'appropriation de la culture professionnelle et des représentations du métier.

Lors de l'entretien final, le jury dispose de l'ensemble du dossier du candidat, dont son dossier professionnel.

\*\*\*\*\*\*\*\*\*\*

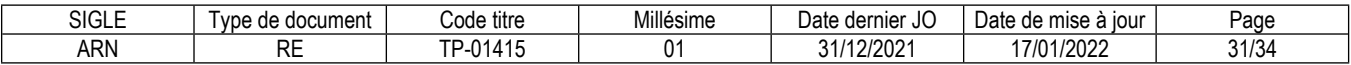

#### **Reproduction interdite**

Article L 122-4 du code de la propriété intellectuelle "Toute représentation ou reproduction intégrale ou partielle faite sans le consentement de l'auteur ou de ses ayants droit ou ayants cause est illicite. Il en est de même pour la traduction, l'adaptation ou la transformation, l'arrangement ou la reproduction par un art ou un procédé quelconque."

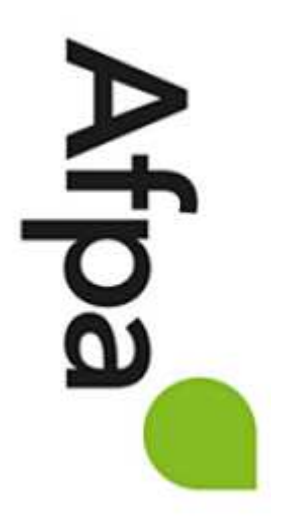